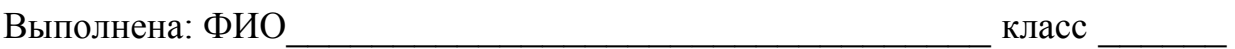

#### **Инструкция по выполнению работы**

Работа состоит из двух частей, включающих в себя 27 заданий. Часть 1 содержит 23 задания с кратким ответом. Часть 2 содержит 4 задания с развёрнутым ответом.

На выполнение работы отводится 3 часа 55 минут (235 минут).

Ответы к заданиям 1–23 записываются в виде числа, последовательности букв или цифр.

Для выполнения заданий 24–27 Вам необходимо написать развёрнутый ответ в произвольной форме.

При выполнении заданий можно пользоваться черновиком. Записи в черновике не учитываются при оценивании работы.

Баллы, полученные Вами за выполненные задания, суммируются. Постарайтесь выполнить как можно больше заданий и набрать наибольшее количество баллов.

### *Желаем успеха!*

Информатика. 11 класс. Вариант ИН10203 2

В заданиях используются следующие соглашения.

1. Обозначения для логических связок (операций):

a) *отрицание* (инверсия, логическое НЕ) обозначается ¬ (например, ¬А);

b) *конъюнкция* (логическое умножение, логическое И) обозначается /\ (например,  $A \wedge B$ ) либо & (например,  $A \& B$ );

c) *дизъюнкция* (логическое сложение, логическое ИЛИ) обозначается \/ (например,  $A \lor B$ ) либо | (например,  $A \lor B$ );

d) *следование* (импликация) обозначается → (например, А → В);

e) *тождество* обозначается ≡ (например, A ≡ B); выражение A ≡ B истинно тогда и только тогда, когда значения A и B совпадают (либо они оба истинны, либо они оба ложны);

f) символ 1 используется для обозначения истины (истинного высказывания); символ 0 – для обозначения лжи (ложного высказывания).

2. Два логических выражения, содержащие переменные, называются *равносильными* (эквивалентными), если значения этих выражений совпадают при любых значениях переменных. Так, выражения  $A \rightarrow B$  и  $(\neg A) \lor B$ равносильны, а  $A \vee B$  и  $A \wedge B$  неравносильны (значения выражений разные, например, при  $A = 1$ ,  $B = 0$ ).

3. Приоритеты логических операций: инверсия (отрицание), конъюнкция (логическое умножение), дизъюнкция (логическое сложение), импликация (следование), тождество. Таким образом,  $\neg A \wedge B \vee C \wedge D$  означает то же, что и  $((\neg A) \land B) \lor (C \land D)$ .

Возможна запись  $A \wedge B \wedge C$  вместо  $(A \wedge B) \wedge C$ . То же относится и к дизъюнкции: возможна запись  $A \lor B \lor C$  вместо  $(A \lor B) \lor C$ .

4. Обозначения Мбайт и Кбайт используются в традиционном для информатики смысле – как обозначения единиц измерения, соотношение которых с единицей «байт» выражается степенью двойки.

#### Часть 1

Ответами к заданиям 1-23 являются число, последовательность букв или иифр. Впишите ответы в указанном месте без пробелов, запятых и других дополнительных символов.

Вычислите:  $10101010_2 - 250_8 + 7_{16}$ .

 $\mathbf{1}$ 

 $\overline{2}$ 

Ответ запишите в десятичной системе счисления. В ответе запишите только число, основание системы счисления писать не нужно.

Ответ:

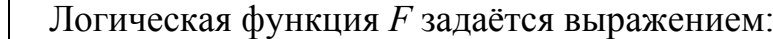

 $(x \wedge z) \vee (x \wedge \neg y \wedge \neg z).$ 

На рисунке приведён фрагмент таблицы истинности функции  $F$ , содержащий **все** наборы аргументов, при которых функция  $F$  истинна.

Определите, какому столбцу таблицы истинности функции  $F$  соответствует каждая из переменных х. у. z.

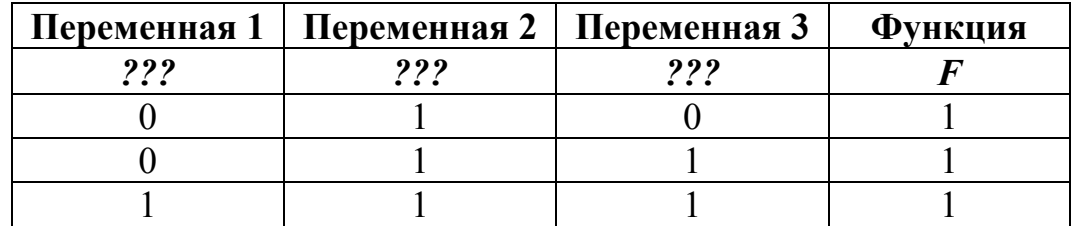

В ответе напишите буквы x, y, z в том порядке, в котором идут соответствующие им столбцы (сначала - буква, соответствующая первому столбцу, затем - буква, соответствующая второму, столбцу и т. д.) Буквы в ответе пишите подряд, никаких разделителей между буквами ставить не нужно.

*Пример*. Пусть задано выражение  $x \rightarrow y$ , зависящее от двух переменных *х* и *v*, и таблина истинности:

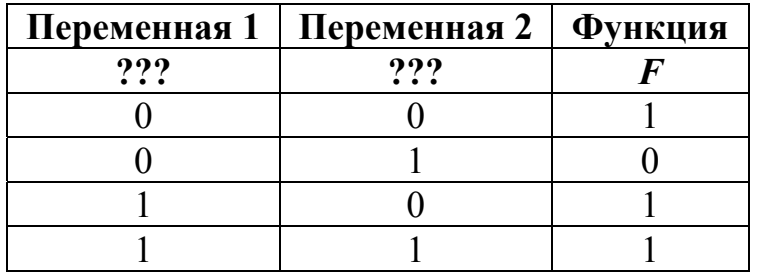

Тогда первому столбцу соответствует переменная у, а второму столбцу соответствует переменная х. В ответе нужно написать: ух.

Ответ:

© СтатГрад 2016-2017 уч. г. Публикация в Интернете или печатных изданиях без письменного согласия СтатГрад запрещена

На рисунке схема дорог Н-ского района изображена в виде графа, в таблице содержатся сведения о длине этих дорог (в километрах).

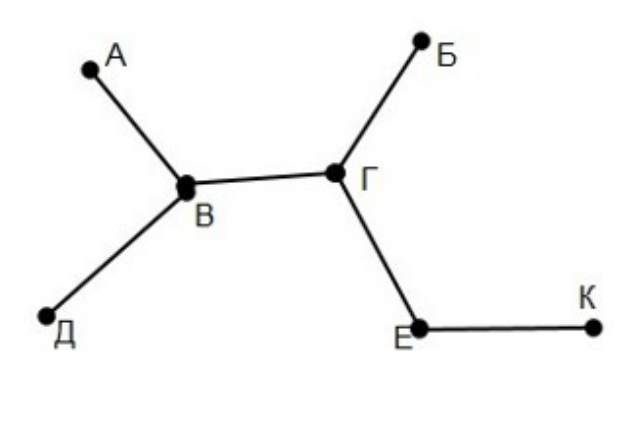

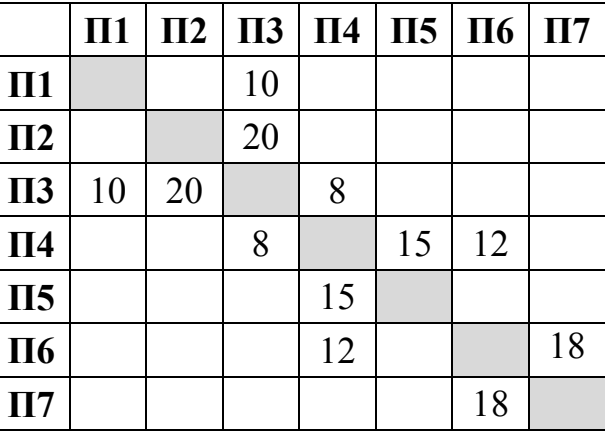

Так как таблицу и схему рисовали независимо друг от друга, то нумерация населённых пунктов в таблице никак не связана с буквенными обозначениями на графе. Определите длину дороги из пункта Б в пункт Г.

ВНИМАНИЕ! Длины отрезков на схеме не отражают длины дорог.

Ответ: \_\_\_\_\_\_\_\_\_\_\_\_\_\_\_\_\_\_\_\_\_\_\_\_\_\_\_.

Ниже представлены две таблицы из базы данных. Каждая строка таблицы 2 содержит информацию о ребёнке и об одном из его родителей. Информация представлена значением поля ID в соответствующей строке таблицы 1. Укажите в ответе идентификационный номер (ID) дяди Лагидзе С.А. *Пояснение.* Дядей считается брат отца или матери.

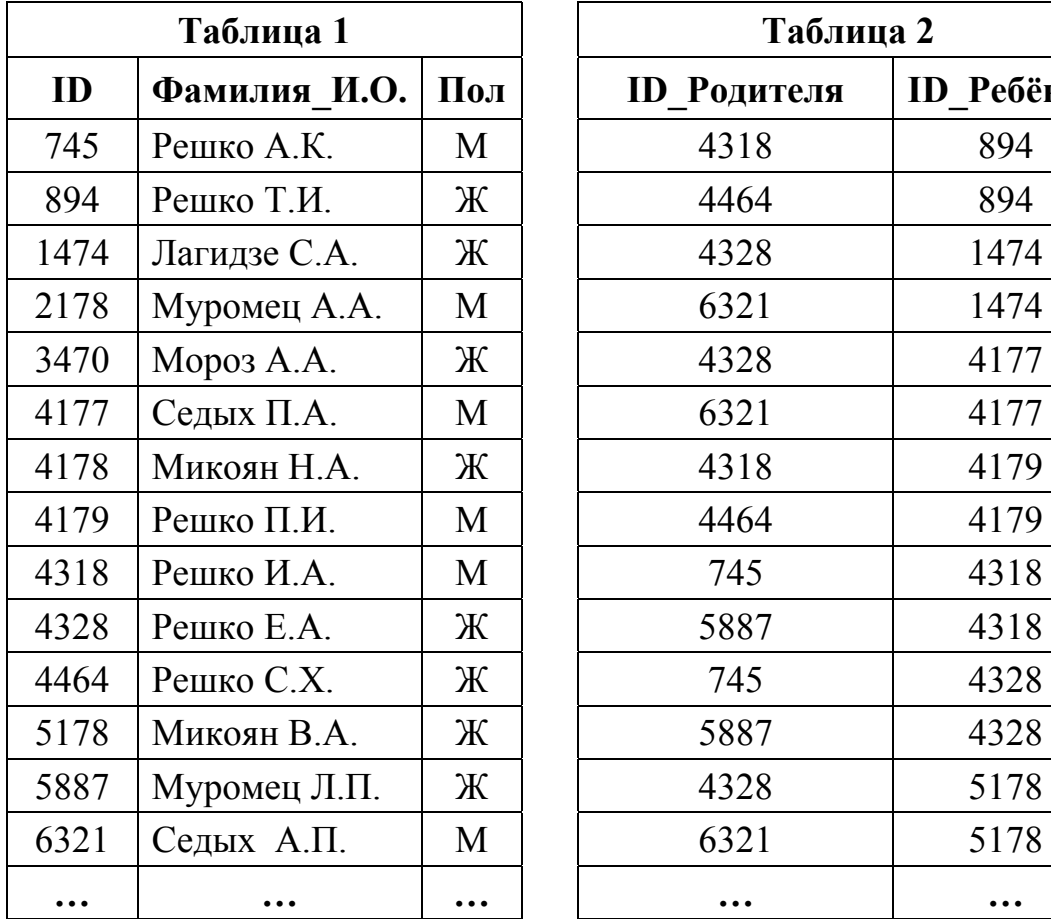

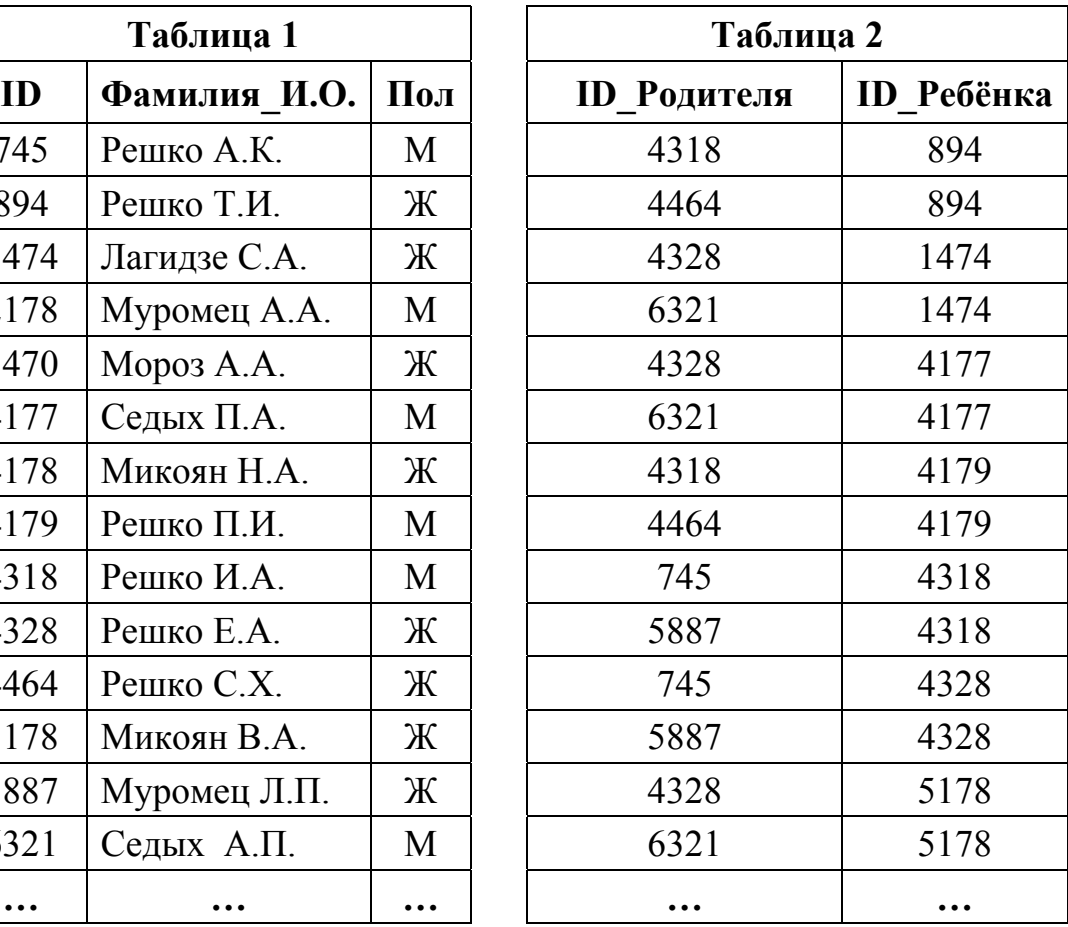

Ответ:

**5** 

**4** 

Для кодирования некоторой последовательности, состоящей из букв А, Б, В, Г, Д, Е, решили использовать неравномерный двоичный код, удовлетворяющий условию Фано. Для букв А, Б, В, Г использовали соответственно кодовые слова 000, 001, 10, 11. Укажите кратчайшее возможное кодовое слово для буквы Д, при котором код будет допускать однозначное декодирование. Если таких кодов несколько, укажите код с наименьшим числовым значением.

*Примечание*. Условие Фано означает, что никакое кодовое слово не является началом другого кодового слова. Это обеспечивает возможность однозначной расшифровки закодированных сообщений.

 $O$ твет:  $\qquad \qquad \ldots$ 

<sup>©</sup> СтатГрад 2016−2017 уч. г. Публикация в Интернете или печатных изданиях без письменного согласия СтатГрад запрещена

Автомат получает на вход нечётное число Х. По этому числу строится трёхзначное число Y по следующим правилам.

- 1. Первая цифра числа Y (разряд сотен) остаток от деления X на 4.
- 2. Вторая цифра числа Y (разряд десятков) остаток от деления X на 3.
- 3. Третья цифра числа Y (разряд единиц) остаток от деления X на 2.

Пример. Исходное число: 63179. Остаток от деления на 4 равен 3; остаток от деления на 3 равен 2; остаток от деления на 2 равен 1. Результат работы автомата: 321.

Укажите наименьшее двузначное число, при обработке которого автомат выдаёт результат 301.

Ответ:

7

6

Дан фрагмент электронной таблицы. Из ячейки А2 в ячейку В3 была скопирована формула. При копировании формуле адреса ячеек  $\mathbf{B}$ автоматически изменились. Каким стало числовое значение формулы в ячейке ВЗ?

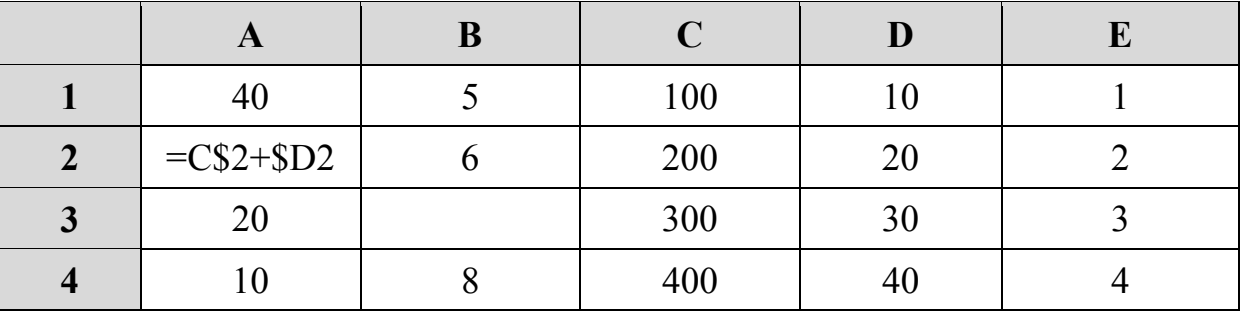

*Примечание*. Знак \$ обозначает абсолютную адресацию.

Ответ:

8 Запишите число, которое будет напечатано в результате выполнения следующей программы. Для Вашего удобства программа представлена на пяти языках программирования.

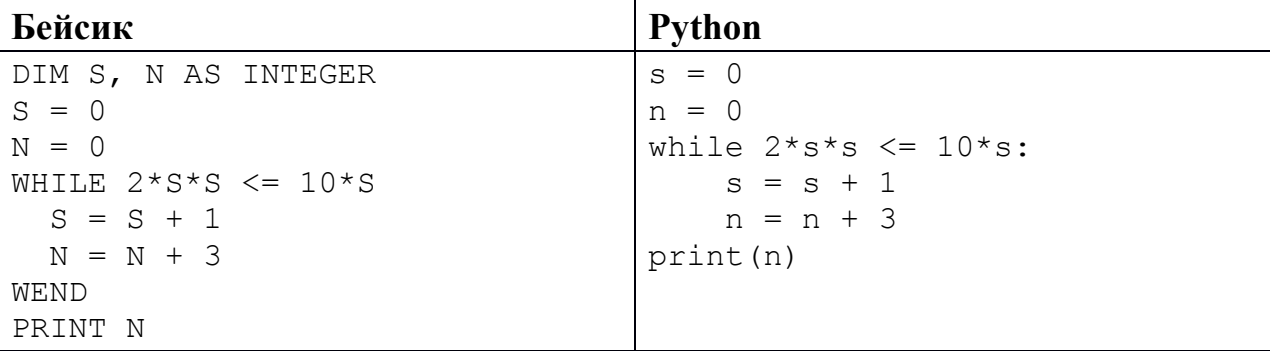

© СтатГрад 2016-2017 уч. г. Публикация в Интернете или печатных изданиях без письменного согласия СтатГрад запрещена

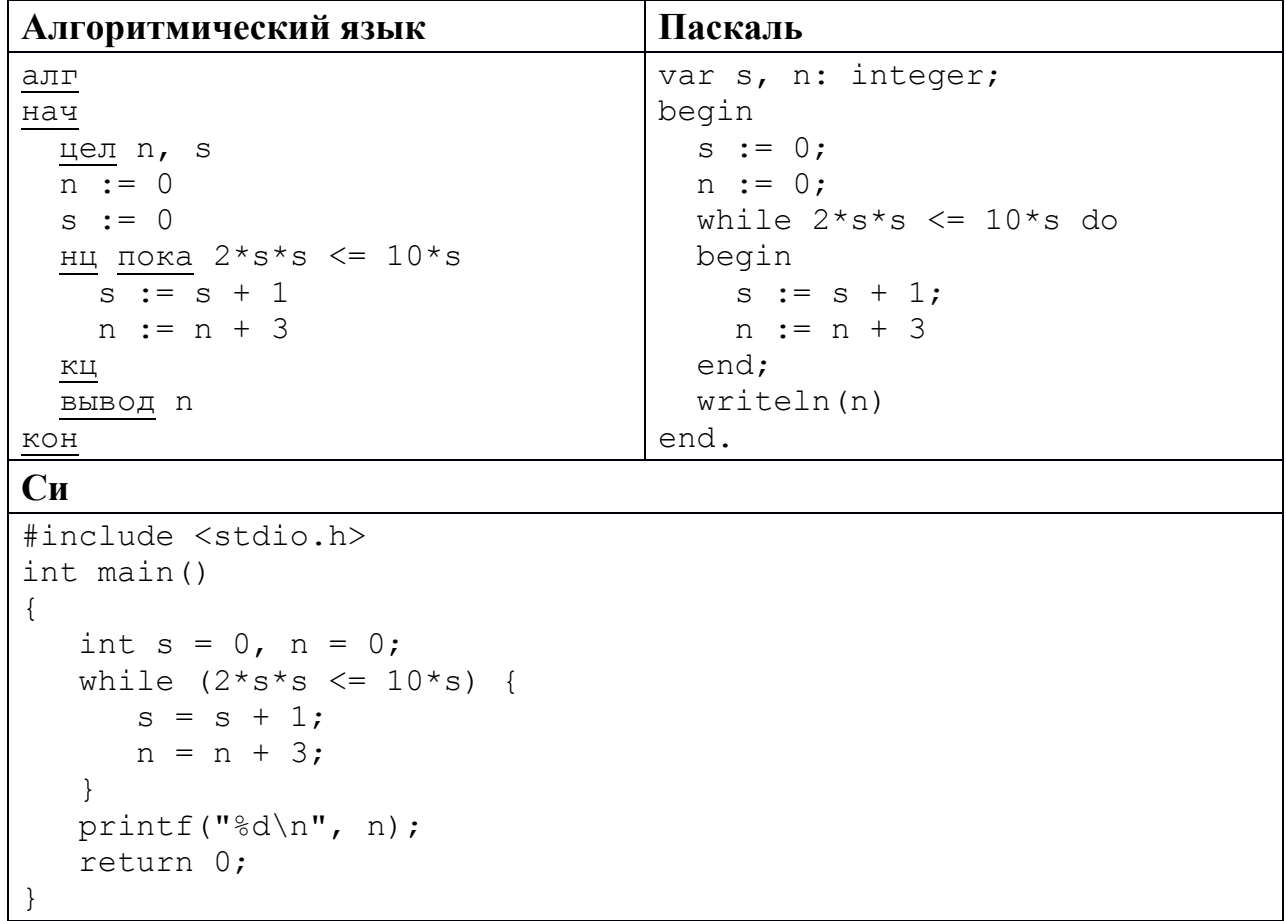

Ответ:

 $9<sup>°</sup>$ 

Производится двухканальная (стерео) звукозапись с частотой дискретизации 32 кГц и 32-битным разрешением. Запись длится 2 минуты, её результаты записываются в файл, сжатие данных не производится. Определите приблизительно размер полученного файла (в мегабайтах). В качестве ответа укажите ближайшее к размеру файла целое число, кратное 10.

OTBeT:

10 Игорь составляет таблицу кодовых слов для передачи сообщений, каждому сообщению соответствует своё кодовое слово. В качестве кодовых слов Игорь использует 5-буквенные слова, в которых есть только буквы А, В, С, Х, причём буква Х появляется ровно 1 раз и только на 1-й или последней позиции слова. Каждая из других допустимых букв может встречаться в кодовом слове любое количество раз или не встречаться совсем. Сколько различных кодовых слов может использовать Игорь?

OTBeT:

<sup>©</sup> СтатГрад 2016-2017 уч. г. Публикация в Интернете или печатных изданиях без письменного согласия СтатГрад запрещена

Ниже на пяти языках программирования записаны две рекурсивные функции: F и G.

| Бейсик                     | Паскаль                                   |
|----------------------------|-------------------------------------------|
| FUNCTION $F(n)$            | function F(n: integer): integer;          |
| IF $n > 1$ THEN            | begin                                     |
| $F = F(n - 1) + G(n - 1)$  | if $n > 1$ then                           |
| ELSE                       | $F := F(n - 1) + G(n - 1)$                |
| $F = n$                    | else                                      |
| END IF                     | $F := n;$                                 |
| END FUNCTION               | end;                                      |
| FUNCTION G(n)              |                                           |
| IF $n > 1$ THEN            | function G(n: integer): integer;<br>begin |
| $G = G(n - 1) + F(n)$      | if $n > 1$ then                           |
| ELSE                       | $G := G(n - 1) + F(n)$                    |
| $G = n$                    | else                                      |
| END IF                     | $G := n;$                                 |
| END FUNCTION               | end;                                      |
| Cи                         | Алгоритмический язык                      |
| int $F(int n)$             | алг цел F (цел n)                         |
| $\{$                       | нач                                       |
| if $(n > 1)$               | если $n > 1$                              |
| return $F(n-1) + G(n-1)$ ; | TO                                        |
| else return n;             | $3HaY := F(n - 1) + G(n - 1)$             |
| }                          | иначе                                     |
|                            | $3HAY := N$                               |
| int $G(int n)$             | все                                       |
| $\left\{ \right.$          | KOH                                       |
| if $(n > 1)$               |                                           |
| return $G(n-1) + F(n)$ ;   | алг цел G(цел n)                          |
| else return n;             | нач                                       |
| $\}$                       | если $n > 1$                              |
|                            | TО                                        |
|                            | $3Hay := G(n - 1) + F(n)$                 |
|                            | иначе                                     |
|                            | $3HAY := N$                               |
|                            | все                                       |
|                            | <b>KOH</b>                                |
| <b>Python</b>              |                                           |
| def F(n):<br>if $n > 1$ :  |                                           |
| return $F(n-1) + G(n-1)$   |                                           |
| else: return n             |                                           |
|                            |                                           |
| def G(n):                  |                                           |
| if $n > 1$ :               |                                           |
| return $G(n-1) + F(n)$     |                                           |
| else: return n             |                                           |

Чему будет равно значение, вычисленное при выполнении вызова  $F(5)$ ? Ответ:  $\overline{\phantom{a}}$ 

<sup>©</sup> СтатГрад 2016-2017 уч. г. Публикация в Интернете или печатных изданиях без письменного согласия СтатГрад запрещена

В терминологии сетей ТСР/IР маской сети называется двоичное число. определяющее, какая часть IP-адреса узла сети относится к адресу сети, а какая - к адресу самого узла в этой сети. Обычно маска записывается по тем же правилам, что и IP-адрес, - в виде четырёх байтов, причём каждый байт записывается в виде десятичного числа. При этом в маске сначала (в старших разрядах) стоят единицы, а затем с некоторого разряда - нули.

Адрес сети получается в результате применения поразрядной конъюнкции к заданным IP-адресу узла и маске.

Например, если IP-адрес узла равен 231.32.255.131, а маска равна 255.255.240.0, то алрес сети равен 231.32.240.0.

Для узла с IP-адресом 119.83.200.27 адрес сети равен 119.83.192.0. Каково наибольшее возможное количество единиц в разрядах маски?

При регистрации в компьютерной системе каждому пользователю выдаётся пароль, состоящий из 20 символов и содержащий только прописные символы латинского алфавита (таких символов 26). В базе данных для хранения каждом пользователе сведений  $\Omega$ отвелено олинаковое возможное целое байт. При этом используют минимально число посимвольное кодирование паролей, все символы кодируют одинаковым минимально возможным количеством бит. Кроме собственно пароля для каждого пользователя в системе хранятся дополнительные сведения, для чего выделено целое число байт; одно и то же для всех пользователей.

Для хранения сведений о 20 пользователях потребовалось 400 байт. Сколько выделено для хранения дополнительных сведений об одном байт пользователе? В ответе запишите только целое число - количество байт.

OTBeT:

13

12

Исполнитель Редактор получает на вход строку цифр и преобразует её. Редактор может выполнять две команды, в обеих командах *v* и *w* обозначают цепочки цифр.

А) **заменить** (*v*, *w*).

Эта команда заменяет в строке первое слева вхождение цепочки *v* на цепочку *w.* Например, выполнение команды

### **заменить** (111, 27)

преобразует строку 05111150 в строку 0527150.

Если в строке нет вхождений цепочки *v*, то выполнение команды **заменить**  $(v, w)$  не меняет эту строку.

### Б) **нашлось** (*v*).

Эта команда проверяет, встречается ли цепочка *v* в строке исполнителя Редактор. Если она встречается, то команда возвращает логическое значение «истина», в противном случае возвращает значение «ложь». Строка исполнителя при этом не изменяется.

Цикл

**14** 

ПОКА *условие последовательность команд*  КОНЕЦ ПОКА

выполняется, пока условие истинно.

В конструкции

ЕСЛИ *условие* ТО *команда1*  ИНАЧЕ *команда2*  КОНЕЦ ЕСЛИ

выполняется *команда1* (если условие истинно) или *команда2* (если условие ложно).

Какая строка получится в результате применения приведённой ниже программы к строке длины 101, в которой первый и последний символ – это цифры 1, а остальные символы – цифры 8? В ответе запишите полученную строку.

# НАЧАЛО

```
 ПОКА нашлось (81) ИЛИ нашлось (882) ИЛИ нашлось (8883) 
     ЕСЛИ нашлось (81) 
     ТО заменить (81, 2) 
     ИНАЧЕ ЕСЛИ нашлось (882) 
              ТО заменить (882, 3) 
                 ИНАЧЕ заменить (8883, 1) 
            КОНЕЦ ЕСЛИ
     КОНЕЦ ЕСЛИ
   КОНЕЦ ПОКА
КОНЕЦ
Ответ:
```
На рисунке изображена схема дорог, связывающих города А, Б, В, Г, Д, Е, К, Л, М, Н, П, Р, Т. По каждой дороге можно двигаться только в одном направлении, указанном стрелкой. **15** 

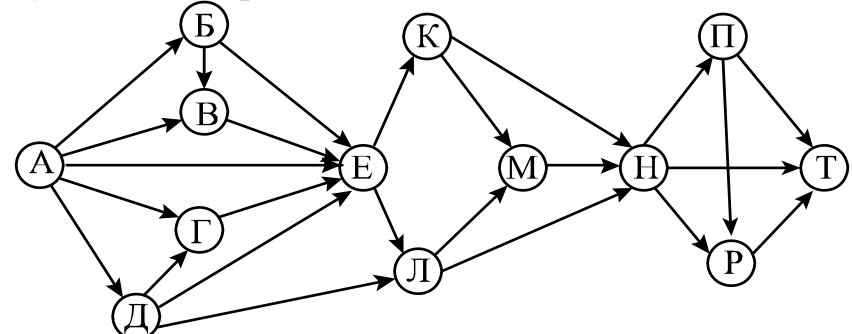

Сколько существует различных путей из города А в город Т?

Ответ: \_\_\_\_\_\_\_\_\_\_\_\_\_\_\_\_\_\_\_\_\_\_\_\_\_\_\_.

Известно, что  $161<sub>N</sub> = 134<sub>N+1</sub>$ . Определите значение числа N. **16** 

Ответ: \_\_\_\_\_\_\_\_\_\_\_\_\_\_\_\_\_\_\_\_\_\_\_\_\_\_\_.

В языке запросов поискового сервера для обозначения логической операции «ИЛИ» используется символ «|», а для обозначения логической операции «И» – символ «&». **17** 

В таблице приведены запросы и количество найденных по ним страниц некоторого сегмента сети Интернет.

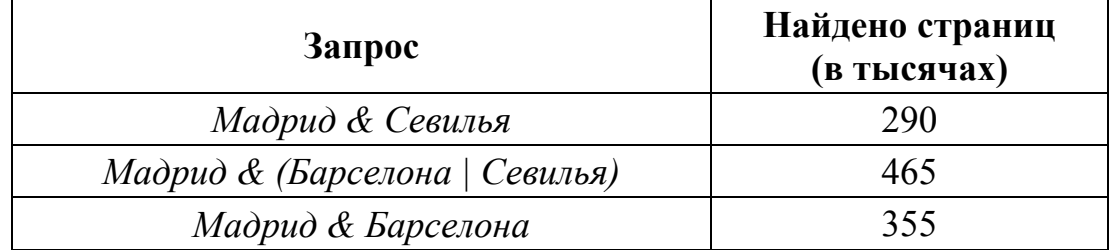

Какое количество страниц (в тысячах) будет найдено по запросу

*Мадрид & Барселона & Севилья*?

Считается, что все запросы выполнялись практически одновременно, так что набор страниц, содержащих все искомые слова, не изменялся за время выполнения запросов.

Ответ:

Обозначим через т&п поразрядную конъюнкцию неотрицательных целых чисел *m* и *n*. Например,  $14&5 = 1110_2&0101_2 = 0100_2 = 4$ .

Для какого наименьшего неотрицательного целого числа А формула

$$
x\&25 \neq 0 \rightarrow (x\&9 = 0 \rightarrow x\&4 \neq 0)
$$

тождественно истинна (то есть принимает значение 1 при любом неотрицательном целом значении переменной  $x$ )?

Ответ:

19

18

В программе используется одномерный целочисленный массив А с индексами от 0 до 9. Значения элементов равны 1, 2, 18, 8, 14, 9, 23, 7, 51, 99 соответственно, то есть  $A[0] = 1$ ,  $A[1] = 2$  и т. д.

Определите значение переменной **t** после выполнения следующего фрагмента программы, записанного разных ниже на языках программирования.

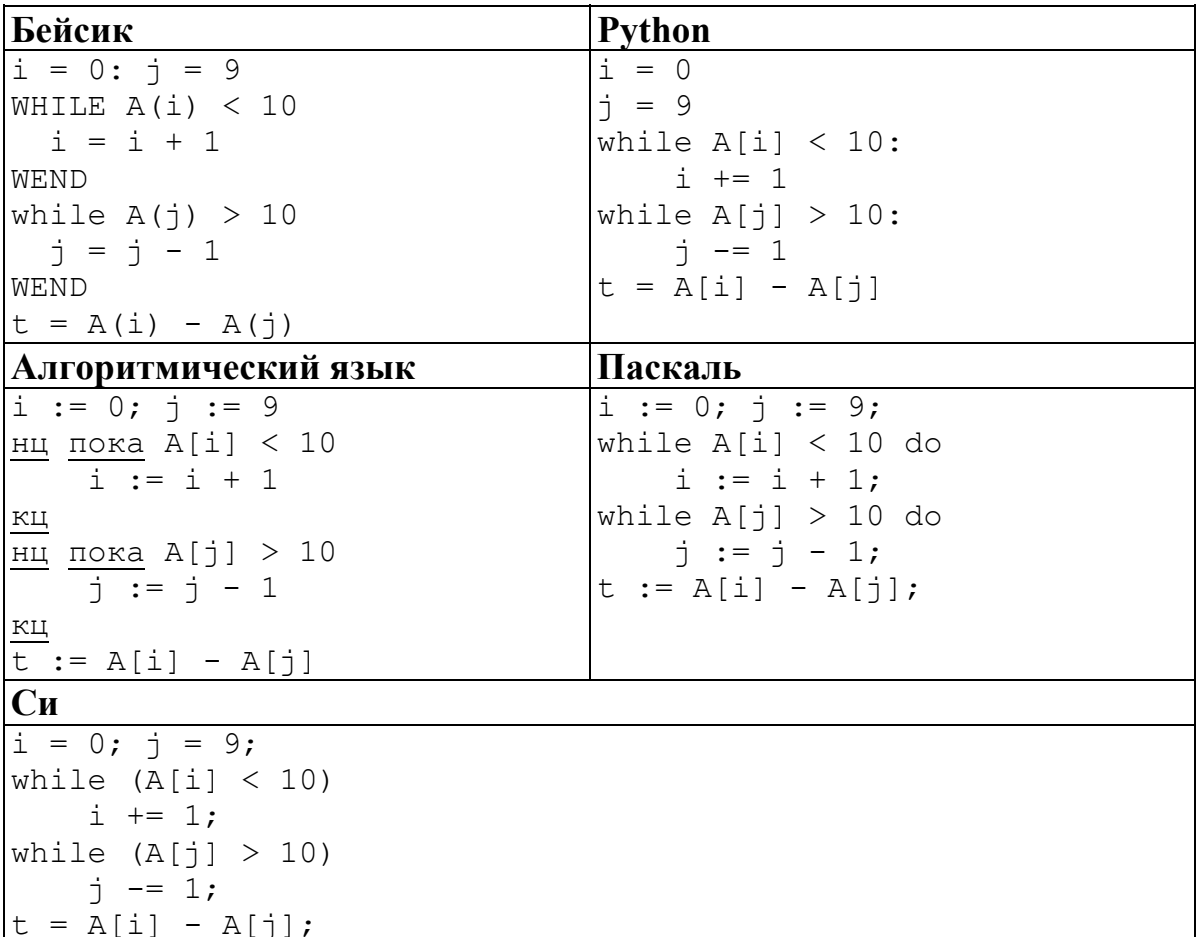

Ответ:

© СтатГрад 2016-2017 уч. г. Публикация в Интернете или печатных изданиях без письменного согласия СтатГрад запрещена

Ниже на пяти языках программирования записан алгоритм. Получив на вход натуральное число *х*, этот алгоритм печатает число *S*. Укажите такое наименьшее число х, при вводе которого алгоритм печатает шестизначное число.

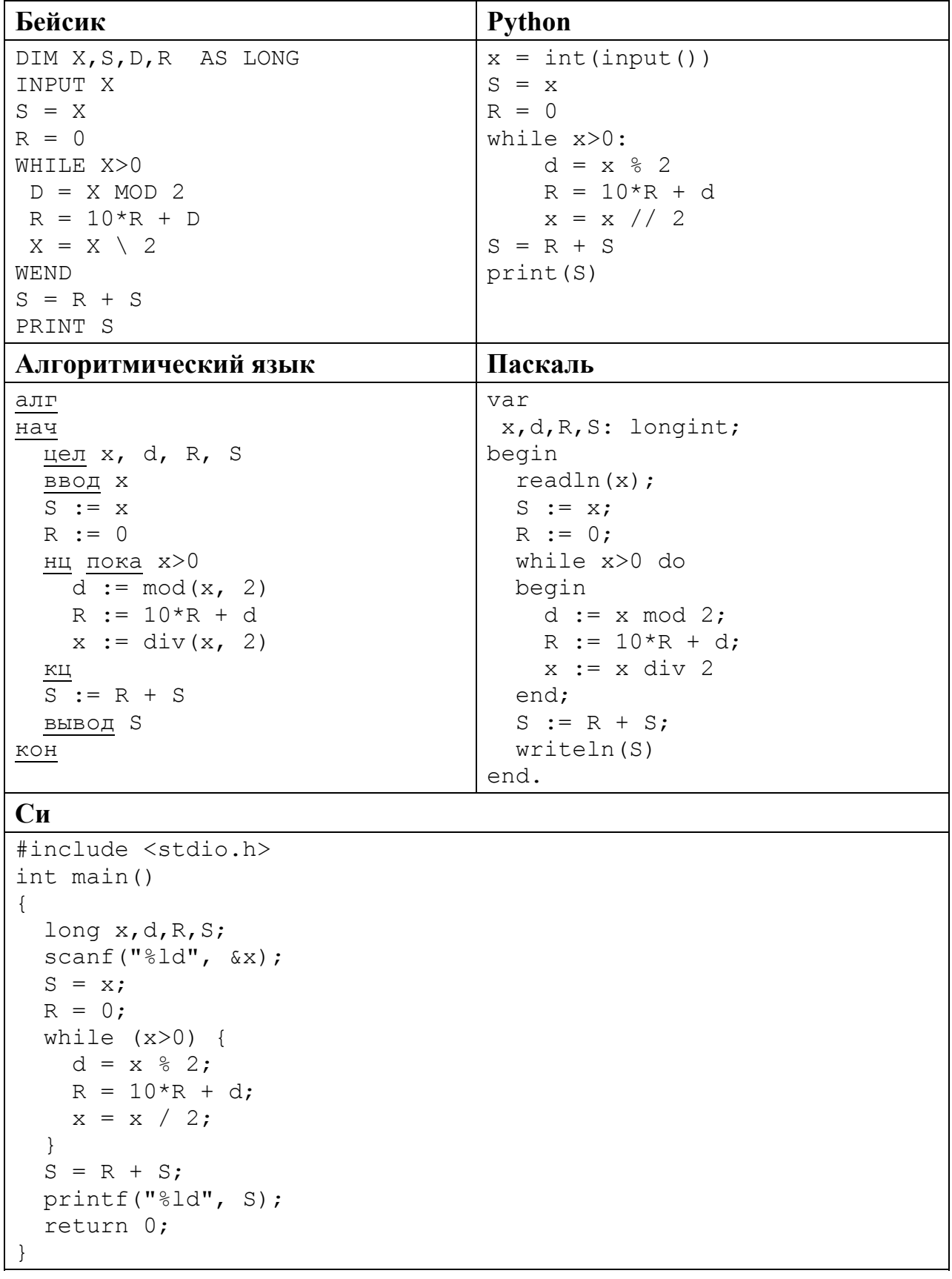

#### Ответ:

© СтатГрад 2016-2017 уч. г. Публикация в Интернете или печатных изданиях без письменного согласия СтатГрад запрещена

Напишите в ответе наименьшее значение входной переменной  $k$ , при котором программа выдаёт ответ 29. Для Вашего удобства программа приведена на пяти языках программирования.

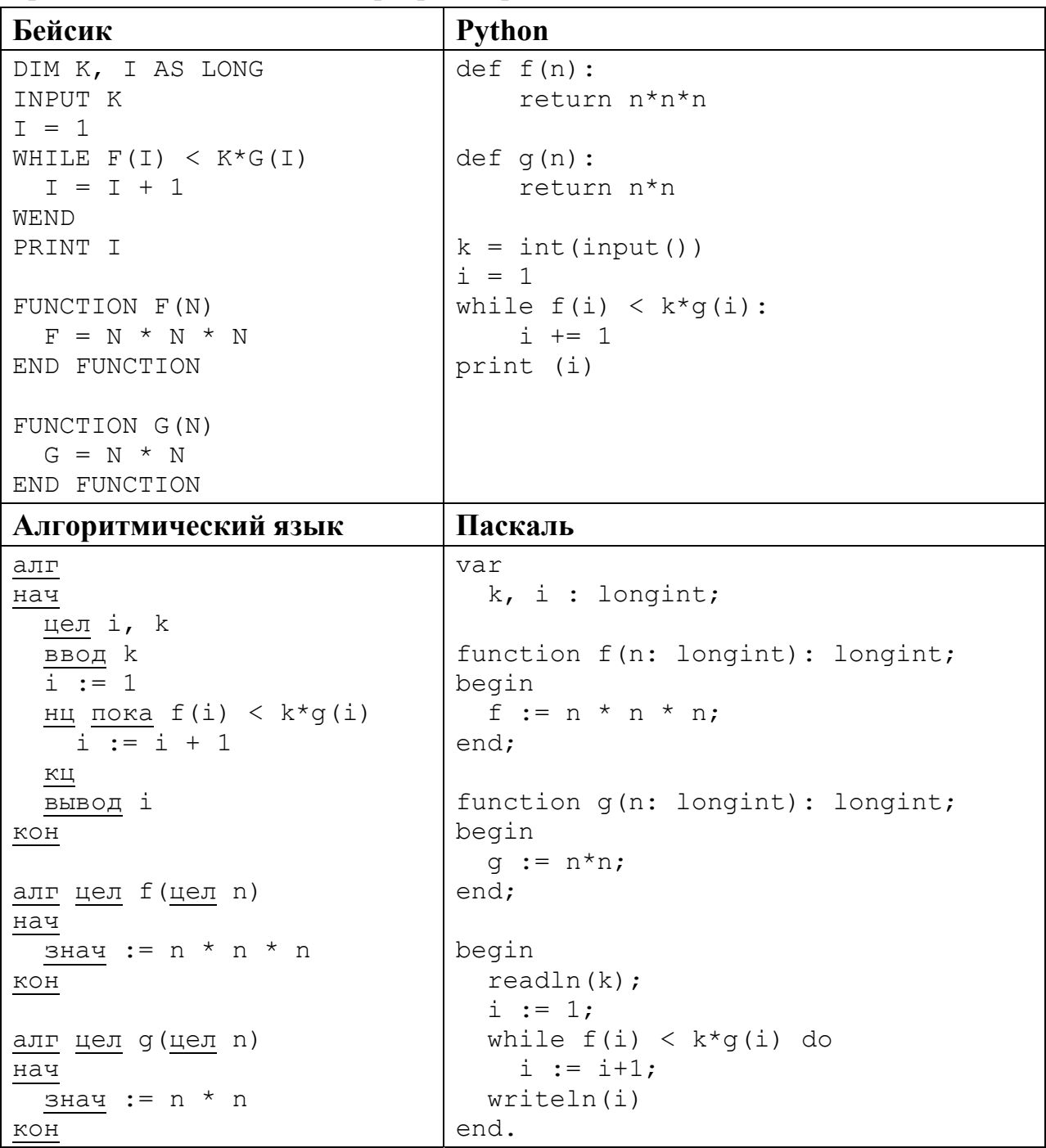

```
C<sub>M</sub>#include <stdio.h>
long f(long n) {
  return n*n*n;
\lambdalong q(long n) {
 return n*n;
\lambdaint main()
\left\{ \right.long k, i;
  scant("ld", \&k);
  i = 1;while (f(i) < k * q(i))i++;
  printf("%ld", i);
  return 0;
```
Ответ:

Исполнитель Май17 преобразует число на экране.

У исполнителя есть две команды, которым присвоены номера:

# 1. Прибавить 1

 $22$ 

# 2. Прибавить 3

Первая команда увеличивает число на экране на 1, вторая увеличивает его на 3.

Программа для исполнителя Май17 - это последовательность команд.

Сколько существует программ, для которых при исходном числе 1 результатом является число 17 и при этом траектория вычислений содержит число 9?

Траектория вычислений программы - это последовательность результатов выполнения всех команд программы. Например, для программы 121 при исходном числе 7 траектория будет состоять из чисел 8, 11, 12.

Ответ:

Сколько существует различных наборов значений логических переменных  $x_1, x_2, \ldots x_9, y_1, y_2, \ldots y_9$ , которые удовлетворяют всем перечисленным ниже условиям?

$$
(x_1 \rightarrow x_2) \land (y_1 \rightarrow y_2) \land (y_1 \rightarrow x_1) = 1
$$
  
\n
$$
(x_2 \rightarrow x_3) \land (y_2 \rightarrow y_3) (y_2 \rightarrow x_2) = 1
$$
  
\n...  
\n
$$
(x_8 \rightarrow x_9) \land (y_8 \rightarrow y_9) \land (y_8 \rightarrow x_8) = 1
$$
  
\n
$$
(y_9 \rightarrow x_9) = 1
$$

В ответе не нужно перечислять все различные наборы значений переменных  $x_1, x_2, \ldots x_9, y_1, y_2, \ldots y_9$ , при которых выполнена данная система равенств. В качестве ответа Вам нужно указать количество таких наборов.

#### $Y<sub>3</sub>$ сть 2

Для записи ответов на задания этой части (24-27) используйте отдельный лист. Запишите сначала номер задания (24, 25 и т. д.), а затем полное решение. Ответы записывайте чётко и разборчиво.

24

23

Даны натуральные числа  $A$  и  $B$ . Требуется найти такое минимально возможное натуральное число  $K \geq A$ , что сумма всех чисел от A до K больше или равна В.

Для решения этой задачи ученик написал программу, но, к сожалению, его программа неправильная.

Ниже эта программа для Вашего удобства приведена на пяти языках программирования.

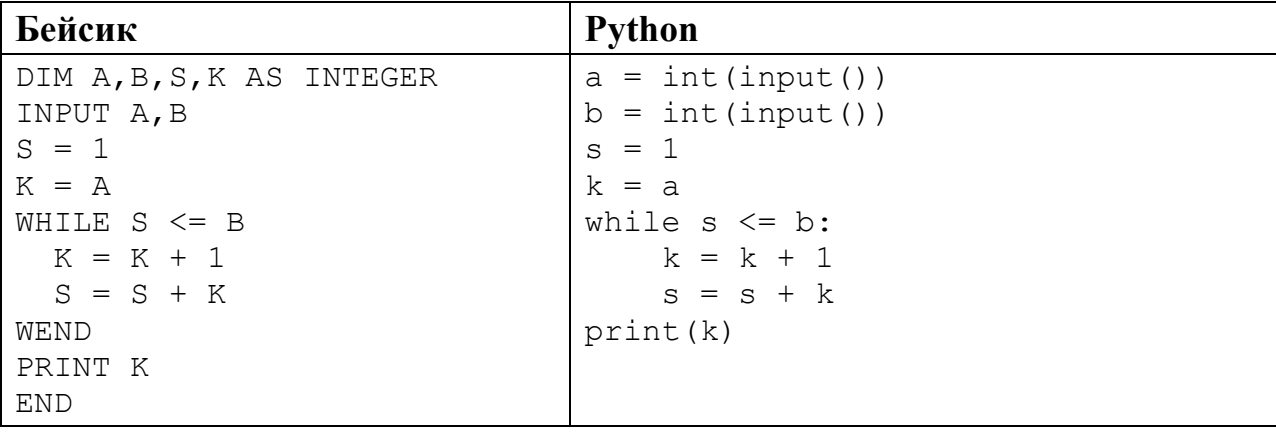

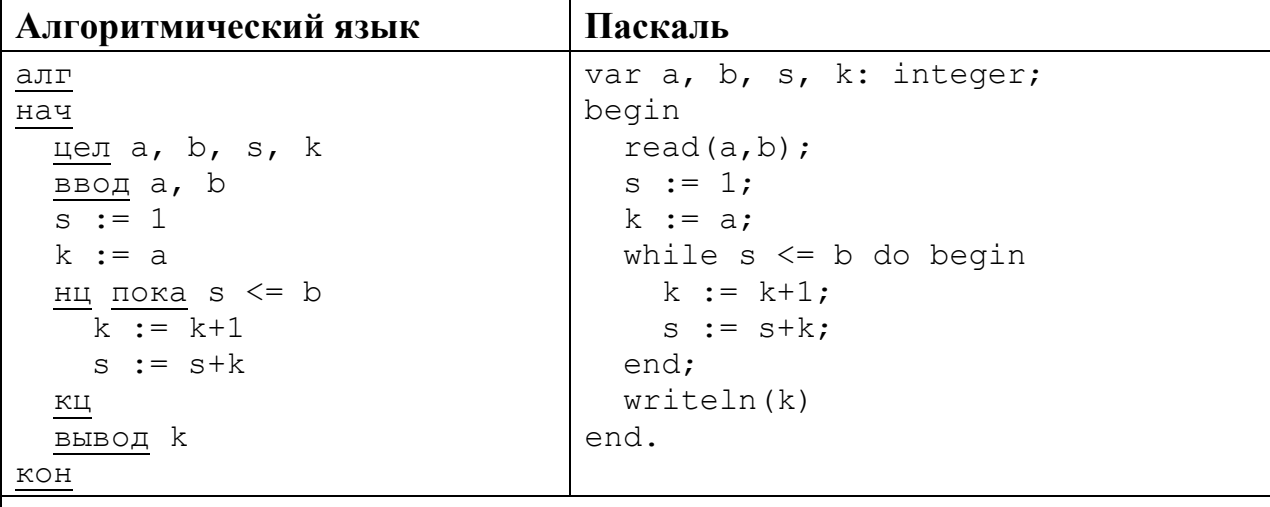

 $C<sub>M</sub>$ 

```
#include <stdio.h>
int \text{main}()int a, b, s, k;
    scan f("d d", \&a, \&b);
    s = 1;k = a;while (s \le b) {
        k = k + 1;s = s+k;printf("%d", k);return 0:
```
Последовательно выполните следующее.

- 1. Напишите, что выведет эта программа при вводе чисел 10 и 13.
- 2. Приведите пример значений  $A$  и  $B$ , при вводе которых программа выведет верный ответ. Укажите этот ответ.
- 3. Найдите в программе все ошибки (их может быть одна или несколько). Для каждой ошибки выпишите строку, в которой она допущена, и приведите эту же строку в исправленном виде.

Достаточно указать ошибки и способ их исправления для одного языка программирования.

Обратите внимание: Вам нужно исправить приведённую программу, а не написать свою. Вы можете только заменять ошибочные строки, но не можете удалять строки или добавлять новые. Заменять следует только ошибочные строки: за исправления, внесённые в строки, не содержащие ошибок, баллы будут снижаться.

2016 Лан содержащий массив. положительных целых чисел. He превышающих 1000. Необходимо найти и вывести максимальный из тех элементов этого массива, восьмеричная запись которых содержит ровно 3 цифры. Если таких чисел в массиве нет, ответ считается равным нулю.

Исходные данные объявлены так. как показано ниже. Запрещается использовать переменные, описанные ниже, HO разрешается  $He$ He использовать часть из описанных.

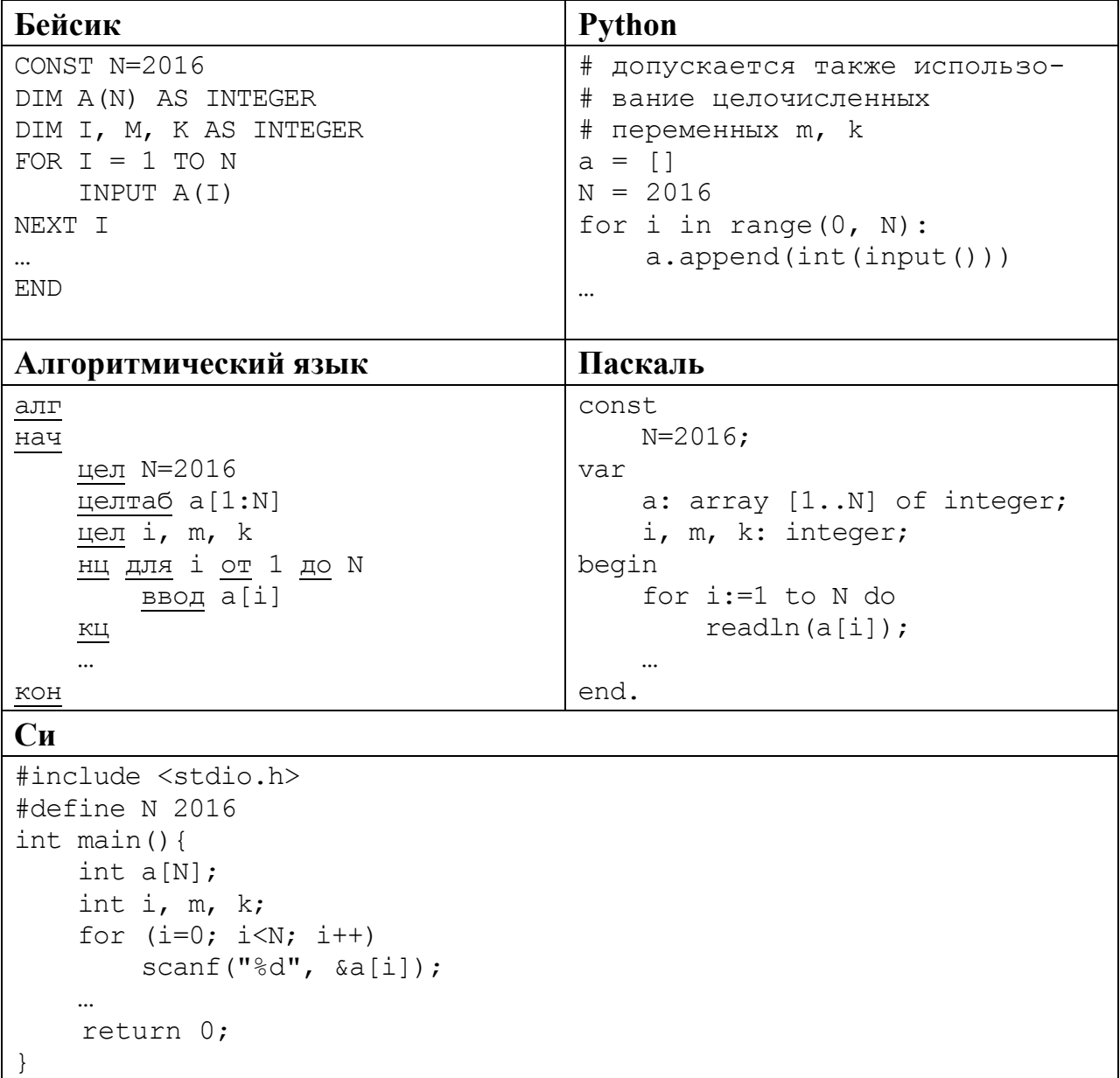

В качестве ответа Вам необходимо привести фрагмент программы, который должен находиться на месте многоточия. Вы можете записать решение также на другом языке программирования (укажите название и версию языка программирования). В этом случае Вы должны использовать те же самые исходные данные и переменные, какие были предложены в условии.

Два игрока, Паша и Валя, играют в следующую игру. Перед игроками лежит куча камней. Игроки ходят по очереди, первый ход делает Паша. За один ход игрок может добавить в кучу **два** камня или увеличить количество камней в куче в **три** раза. Например, имея кучу из 15 камней, за один ход можно получить кучу из 17 или 45 камней. У каждого игрока, чтобы делать ходы, есть неограниченное количество камней.

Игра завершается в тот момент, когда количество камней в куче становится не менее 45. Если при этом в куче оказалось не более 112 камней, то победителем считается игрок, сделавший последний ход. В противном случае победителем становится его противник. Например, если в куче было 40 камней и Паша утроит количество камней в куче, то игра закончится и победителем будет Валя. В начальный момент в куче было *S* камней, 1 ≤ *S* ≤ 44.

Будем говорить, что игрок имеет *выигрышную стратегию*, если он может выиграть при любых ходах противника. Описать стратегию игрока – значит описать, какой ход он должен сделать в любой ситуации, которая ему может встретиться при различной игре противника.

Выполните следующие задания.

- 1. а) При каких значениях числа *S* Паша может выиграть в один ход? Укажите все такие значения и соответствующие ходы Паши. б) У кого из игроков есть выигрышная стратегия при *S* = 37, 39, 41? Опишите выигрышные стратегии для этих случаев.
- 2. У кого из игроков есть выигрышная стратегия при *S* = 13, 11? Опишите соответствующие выигрышные стратегии.
- 3. У кого из игроков есть выигрышная стратегия при *S* = 9? Постройте дерево всех партий, возможных при этой выигрышной стратегии (в виде рисунка или таблицы). На рёбрах дерева указывайте, кто делает ход, в узлах – количество камней в позиции.
- Дан набор из *N* целых положительных чисел. Необходимо определить, какая цифра чаще всего встречается в десятичной записи чисел этого набора. Если таких цифр несколько, необходимо вывести их все в порядке убывания – от большей к меньшей. **27**

Напишите эффективную по времени и по памяти программу для решения этой задачи.

Программа считается эффективной по времени, если при увеличении количества исходных чисел *N* в *k* раз время работы программы увеличивается не более чем в *k* раз.

Программа считается эффективной по памяти, если память, необходимая для хранения всех переменных программы, не превышает одного килобайта и не увеличивается с ростом *N*.

Информатика. 11 класс. Вариант ИН10203

Максимальная оценка за правильную (не содержащую синтаксических ошибок и дающую правильный ответ при любых допустимых входных данных) программу, эффективную по времени и по памяти, - 4 балла.

Максимальная оценка за правильную программу, эффективную только по времени или только по памяти, - 3 балла.

Максимальная оценка за правильную программу, не удовлетворяющую требованиям эффективности, - 2 балла.

Вы можете сдать одну или две программы решения задачи. Если Вы сдадите две программы, каждая из них будет оцениваться независимо от другой, итоговой станет большая из двух оценок.

Перед текстом программы кратко опишите алгоритм решения. Укажите использованный язык программирования и его версию.

### Описание входных и выходных данных

В первой строке входных данных задаётся количество чисел  $N (1 \le N \le 1000)$ . В каждой из последующих  $N$  строк записано одно натуральное число, не превышающее 10 000.

Пример входных данных:  $\overline{3}$ 15 25 32

Пример выходных данных для приведённого выше примера входных данных:  $5<sub>2</sub>$ 

В десятичной записи чисел заданного набора чаще всего - по 2 раза встречаются цифры 2 и 5, в ответе они выведены в порядке убывания.

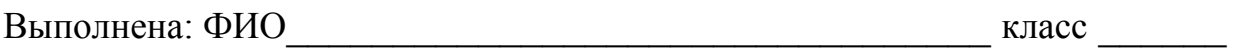

#### **Инструкция по выполнению работы**

Работа состоит из двух частей, включающих в себя 27 заданий. Часть 1 содержит 23 задания с кратким ответом. Часть 2 содержит 4 задания с развёрнутым ответом.

На выполнение работы отводится 3 часа 55 минут (235 минут).

Ответы к заданиям 1–23 записываются в виде числа, последовательности букв или цифр.

Для выполнения заданий 24–27 Вам необходимо написать развёрнутый ответ в произвольной форме.

При выполнении заданий можно пользоваться черновиком. Записи в черновике не учитываются при оценивании работы.

Баллы, полученные Вами за выполненные задания, суммируются. Постарайтесь выполнить как можно больше заданий и набрать наибольшее количество баллов.

### *Желаем успеха!*

Информатика. 11 класс. Вариант ИН10204 2

В заданиях используются следующие соглашения.

1. Обозначения для логических связок (операций):

a) *отрицание* (инверсия, логическое НЕ) обозначается ¬ (например, ¬А);

b) *конъюнкция* (логическое умножение, логическое И) обозначается /\ (например,  $A \wedge B$ ) либо & (например,  $A \& B$ );

c) *дизъюнкция* (логическое сложение, логическое ИЛИ) обозначается \/ (например,  $A \lor B$ ) либо | (например,  $A \lor B$ );

d) *следование* (импликация) обозначается → (например, А → В);

e) *тождество* обозначается ≡ (например, A ≡ B); выражение A ≡ B истинно тогда и только тогда, когда значения A и B совпадают (либо они оба истинны, либо они оба ложны);

f) символ 1 используется для обозначения истины (истинного высказывания); символ 0 – для обозначения лжи (ложного высказывания).

2. Два логических выражения, содержащие переменные, называются *равносильными* (эквивалентными), если значения этих выражений совпадают при любых значениях переменных. Так, выражения  $A \rightarrow B$  и  $(\neg A) \lor B$ равносильны, а  $A \vee B$  и  $A \wedge B$  неравносильны (значения выражений разные, например, при  $A = 1$ ,  $B = 0$ ).

3. Приоритеты логических операций: инверсия (отрицание), конъюнкция (логическое умножение), дизъюнкция (логическое сложение), импликация (следование), тождество. Таким образом,  $\neg A \wedge B \vee C \wedge D$  означает то же, что и  $((\neg A) \land B) \lor (C \land D)$ .

Возможна запись  $A \wedge B \wedge C$  вместо  $(A \wedge B) \wedge C$ . То же относится и к дизъюнкции: возможна запись  $A \lor B \lor C$  вместо  $(A \lor B) \lor C$ .

4. Обозначения Мбайт и Кбайт используются в традиционном для информатики смысле – как обозначения единиц измерения, соотношение которых с единицей «байт» выражается степенью двойки.

#### Часть 1

Ответами к заданиям 1-23 являются число, последовательность букв или иифр. Впишите ответы в указанном месте без пробелов, запятых и других дополнительных символов.

Вычислите:  $10101011_2 - 250_8 + 5_{16}$ .

 $\mathbf{1}$ 

 $2<sup>1</sup>$ 

Ответ запишите в десятичной системе счисления. В ответе запишите только число, основание системы счисления писать не нужно.

Логическая функция F задаётся выражением:

 $(x \wedge y \wedge z) \vee (x \wedge \neg z).$ 

На рисунке приведён фрагмент таблицы истинности функции  $F$ , содержащий все наборы аргументов, при которых функция F истинна.

Определите, какому столбцу таблицы истинности функции  $F$  соответствует каждая из переменных *x*, *y*, *z*.

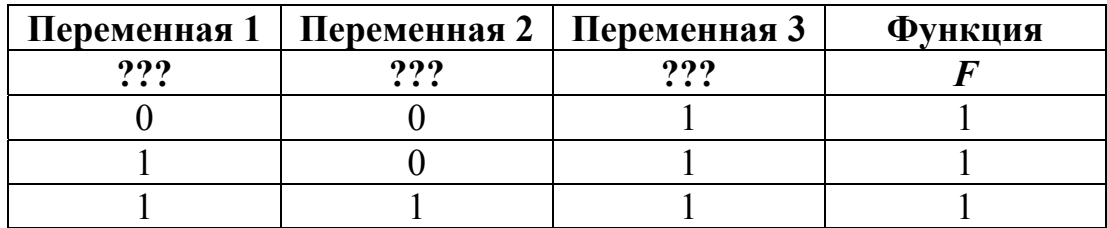

В ответе напишите буквы x, y, z в том порядке, в котором идут соответствующие им столбцы (сначала - буква, соответствующая первому столбцу, затем - буква, соответствующая второму столбцу, и т. д.). Буквы в ответе пишите подряд, никаких разделителей между буквами ставить не нужно.

*Пример*. Пусть задано выражение  $x \rightarrow y$ , зависящее от двух переменных *х* и *y*, и таблица истинности:

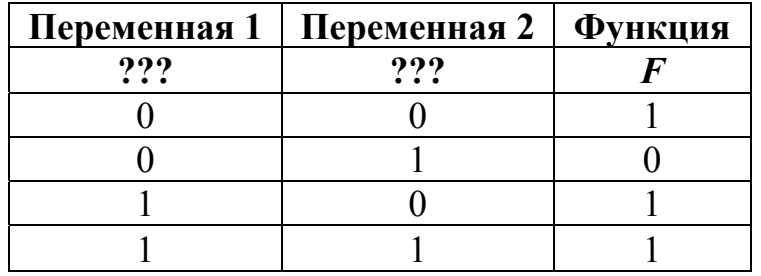

Тогда первому столбцу соответствует переменная у, а второму столбцу соответствует переменная х. В ответе нужно написать: ух.

Ответ:

На рисунке схема дорог Н-ского района изображена в виде графа, в таблице содержатся сведения о длине этих дорог в километрах.

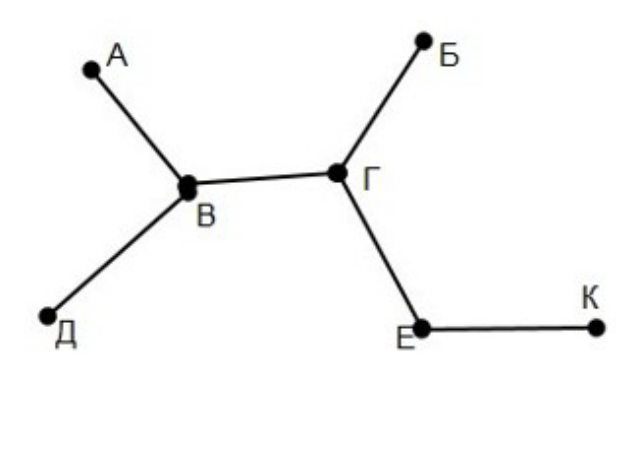

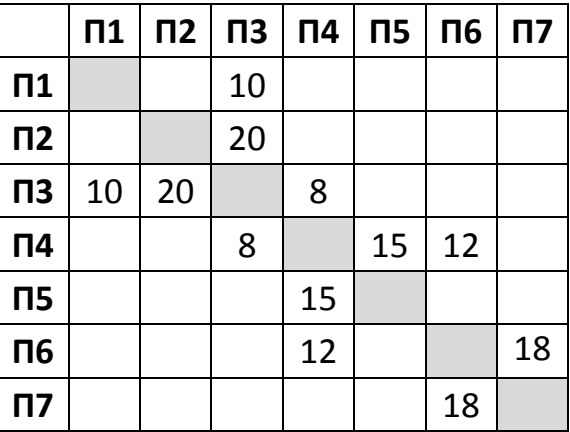

Так как таблицу и схему рисовали независимо друг от друга, то нумерация населённых пунктов в таблице никак не связана с буквенными обозначениями на графе. Определите длину дороги из пункта Г в пункт Е.

ВНИМАНИЕ! Длины отрезков на схеме не отражают длины дорог.

Ответ: \_\_\_\_\_\_\_\_\_\_\_\_\_\_\_\_\_\_\_\_\_\_\_\_\_\_\_.

Ниже представлены две таблицы из базы данных. Каждая строка таблицы 2 содержит информацию о ребёнке и об одном из его родителей. Информация представлена значением поля ID в соответствующей строке таблицы 1. Укажите в ответе идентификационный номер (ID) тёти Решко П.И. *Пояснение.* Тётей считается сестра отца или матери.

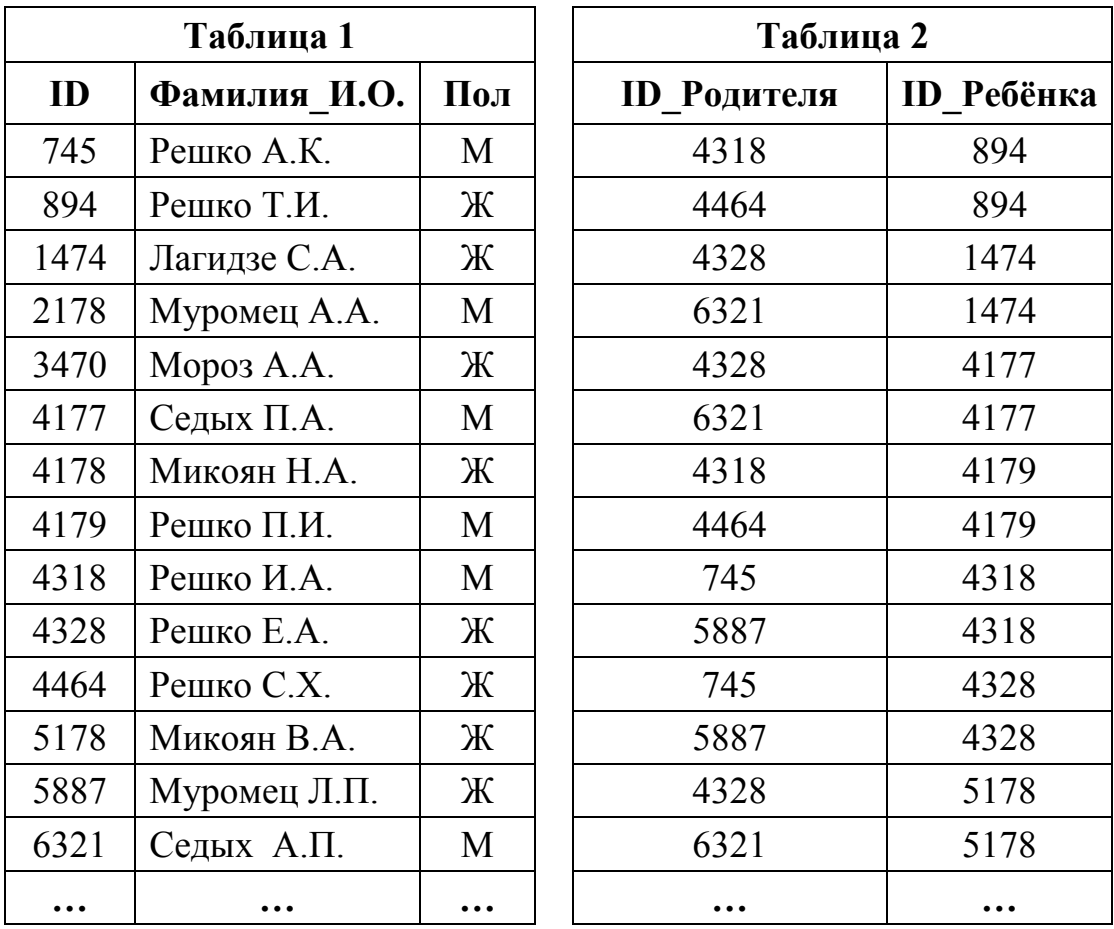

Ответ:  $\Box$ 

**5** 

Для кодирования некоторой последовательности, состоящей из букв А, Б, В, Г, Д, Е, решили использовать неравномерный двоичный код, удовлетворяющий условию Фано. Для букв А, Б, В, Г использовали соответственно кодовые слова 000, 001, 10, 11. Укажите кратчайшее возможное кодовое слово для буквы Д, при котором код будет допускать однозначное декодирование. Если таких кодов несколько, укажите код с наибольшим числовым значением.

*Примечание*. Условие Фано означает, что никакое кодовое слово не является началом другого кодового слова. Это обеспечивает возможность однозначной расшифровки закодированных сообщений..

Ответ: <u>\_\_\_\_\_\_\_\_\_\_\_\_\_\_\_\_</u>.

<sup>©</sup> СтатГрад 2016−2017 уч. г. Публикация в Интернете или печатных изданиях без письменного согласия СтатГрад запрещена

Автомат получает на вход нечётное число Х. По этому числу строится трёхзначное число Y по следующим правилам.

1. Первая цифра числа Y (разряд сотен) – остаток от деления X на 4.

2. Вторая цифра числа Y (разряд десятков) – остаток от деления X на 3.

3. Третья цифра числа Y (разряд единиц) – остаток от деления X на 2.

Пример. Исходное число: 63179. Остаток от деления на 4 равен 3; остаток от деления на 3 равен 2; остаток от деления на 2 равен 1. Результат работы автомата: 321

Укажите наименьшее двузначное число, при обработке которого автомат вылаёт результат 101.

Дан фрагмент электронной таблицы. Из ячейки ВЗ в ячейку А2 была скопирована формула. При копировании адреса ячеек в формуле автоматически изменились. Каким стало числовое значение формулы в ячейке А22

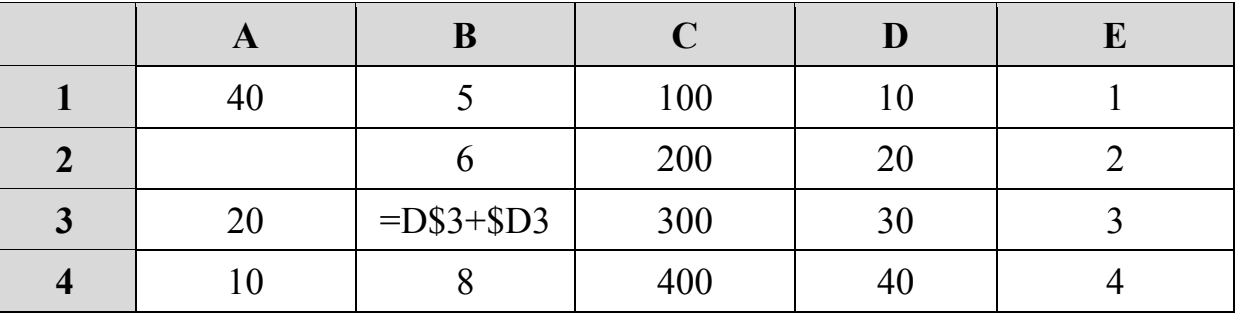

Примечание. Знак \$ обозначает абсолютную адресацию.

Ответ:

8

6

 $\overline{7}$ 

Запишите число, которое будет напечатано в результате выполнения следующей программы. Для Вашего удобства программа представлена на пяти языках программирования.

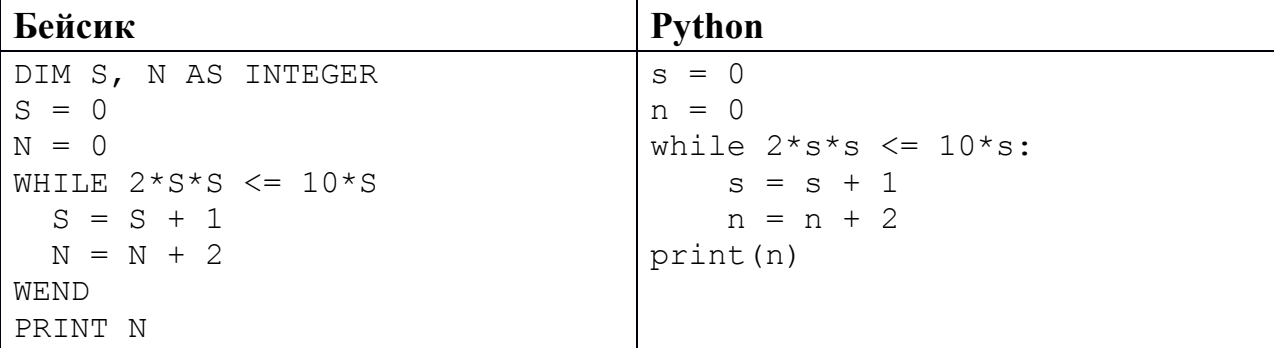

© СтатГрад 2016-2017 уч. г. Публикация в Интернете или печатных изданиях без письменного согласия СтатГрад запрещена

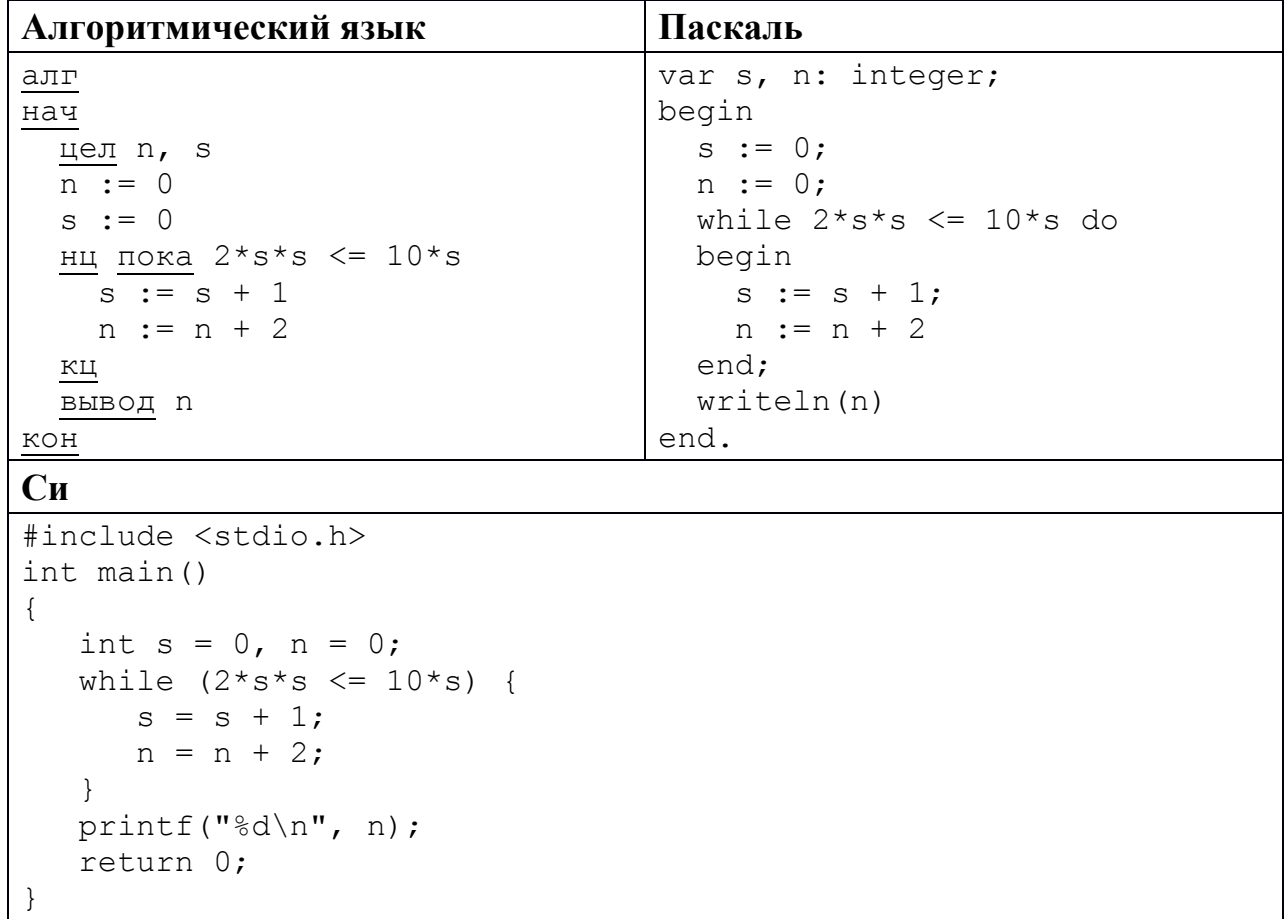

OTBeT:

 $9<sup>°</sup>$ 

Производится двухканальная (стерео) звукозапись с частотой дискретизации 32 кГц и 32-битным разрешением. Результаты записи записываются в файл, сжатие данных не производится; размер полученного файла - 60 Мбайт. Определите приблизительно время записи (в минутах). В качестве ответа укажите ближайшее к времени записи целое число.

10 Игорь составляет таблицу кодовых слов для передачи сообщений, каждому сообщению соответствует своё кодовое слово. В качестве кодовых слов Игорь использует 6-буквенные слова, в которых есть только буквы А, В, Х, причём буква Х появляется ровно 1 раз. Каждая из букв А, В может встречаться в кодовом слове любое количество раз или не встречаться совсем. Сколько различных кодовых слов может использовать Игорь?

OTBeT:

Ниже на пяти языках программирования записаны две рекурсивные функции:  $F$  и  $G$ .

| Бейсик                                     | Паскаль                          |
|--------------------------------------------|----------------------------------|
| FUNCTION F(n)                              | function F(n: integer): integer; |
| IF $n > 1$ THEN                            | begin                            |
| $F = F(n - 1) + G(n - 1)$                  | if $n > 1$ then                  |
| ELSE                                       | $F := F(n - 1) + G(n - 1)$       |
| $F = n$                                    | else                             |
| END IF                                     | $F := n;$                        |
| END FUNCTION                               | end;                             |
| FUNCTION G(n)                              | function G(n: integer): integer; |
| IF $n > 1$ THEN                            | begin                            |
| $G = G(n - 1) + F(n)$                      | if $n > 1$ then                  |
| ELSE                                       | $G := G(n - 1) + F(n)$           |
| $G = n$                                    | else                             |
| END IF                                     | $G := n;$                        |
| END FUNCTION                               | end;                             |
| Cи                                         | Алгоритмический язык             |
| int $F(int n)$                             | алг цел F (цел n)                |
| $\{$                                       | нач                              |
| if $(n > 1)$                               | если $n > 1$                     |
| return $F(n-1) + G(n-1)$ ;                 | TО                               |
| else return n;                             | $3Hau := F(n - 1) + G(n - 1)$    |
| $\}$                                       | иначе                            |
|                                            | $3HAU := D$                      |
| int G(int n)<br>$\{$                       | все<br>KOH                       |
| if $(n > 1)$                               |                                  |
| return $G(n-1) + F(n)$ ;                   | алг цел G(цел n)                 |
| else return n;                             | нач                              |
| $\mathcal{F}$                              | если $n > 1$                     |
|                                            | TO                               |
|                                            | $3Hay := G(n - 1) + F(n)$        |
|                                            | иначе                            |
|                                            | $3HAU := D$                      |
|                                            | все                              |
|                                            | KOH                              |
| <b>Python</b>                              |                                  |
| def F(n):                                  |                                  |
| if $n > 1$ :                               |                                  |
| return $F(n-1) + G(n-1)$<br>else: return n |                                  |
|                                            |                                  |
| def G(n):                                  |                                  |
| if $n > 1$ :                               |                                  |
| return $G(n-1) + F(n)$                     |                                  |
| else: return n                             |                                  |

Чему будет равно значение, вычисленное при выполнении вызова  $G(5)$ ?

Ответ:

<sup>©</sup> СтатГрад 2016-2017 уч. г. Публикация в Интернете или печатных изданиях без письменного согласия СтатГрад запрещена

 $12<sup>12</sup>$ В терминологии сетей ТСР/IР маской сети называется двоичное число, определяющее, какая часть IP-адреса узла сети относится к адресу сети, а какая к адресу самого узла в этой сети. Обычно маска записывается по тем же правилам, что и IP-адрес, - в виде четырёх байтов, причём каждый байт записывается в виде десятичного числа. При этом в маске сначала (в старших разрядах) стоят единицы, а затем с некоторого разряда - нули.

Адрес сети получается в результате применения поразрядной конъюнкции к заданным IP-адресу узла и маске.

Например, если IP-адрес узла равен 231.32.255.131, а маска равна 255.255.240.0, то адрес сети равен 231.32.240.0.

Для узла с IP-адресом 119.83.208.27 адрес сети равен 119.83.192.0. Каково наибольшее возможное количество единиц в разрядах маски?

Ответ: по последните село в село в село в село в село в село в село в село в село в село в село в село в село в

При регистрации в компьютерной системе каждому пользователю выдаётся пароль, состоящий из 20 символов и содержащий только прописные символы латинского алфавита (таких символов 26). В базе данных для хранения сведений о каждом пользователе отведено одинаковое минимально возможное целое число байт. При этом используют посимвольное кодирование паролей, все символы кодируют одинаковым минимально возможным количеством бит. Кроме собственно пароля для каждого пользователя в системе хранятся дополнительные сведения, для чего выделено целое число байт; одно и то же для всех пользователей.

Для хранения сведений о 20 пользователях потребовалось 500 байт. Сколько выделено для хранения дополнительных сведений об одном байт пользователе? В ответе запишите только целое число - количество байт.

Ответ:

13

Исполнитель Редактор получает на вход строку цифр и преобразует её. Редактор может выполнять две команды, в обеих командах *v* и *w* обозначают цепочки цифр.

А) **заменить** (*v*, *w*).

Эта команда заменяет в строке первое слева вхождение цепочки *v* на цепочку *w.* Например, выполнение команды

**заменить** (111, 27)

преобразует строку 05111150 в строку 0527150.

Если в строке нет вхождений цепочки *v*, то выполнение команды **заменить**  $(v, w)$  не меняет эту строку.

### Б) **нашлось** (*v*).

Эта команда проверяет, встречается ли цепочка *v* в строке исполнителя Редактор. Если она встречается, то команда возвращает логическое значение «истина», в противном случае возвращает значение «ложь». Строка исполнителя при этом не изменяется.

Цикл

**14** 

ПОКА *условие последовательность команд*  КОНЕЦ ПОКА

выполняется, пока условие истинно.

В конструкции

ЕСЛИ *условие* ТО *команда1*  ИНАЧЕ *команда2*  КОНЕЦ ЕСЛИ

выполняется *команда1* (если условие истинно) или *команда2* (если условие ложно).

Какая строка получится в результате применения приведённой ниже программы к строке длины 101, в которой первый и последний символ – это цифры 2, а остальные символы – цифры 8? В ответе запишите полученную строку.

### НАЧАЛО

```
 ПОКА нашлось (81) ИЛИ нашлось (882) ИЛИ нашлось (8883) 
     ЕСЛИ нашлось (81) 
     ТО заменить (81, 2) 
     ИНАЧЕ ЕСЛИ нашлось (882) 
              ТО заменить (882, 3) 
                 ИНАЧЕ заменить (8883, 1) 
            КОНЕЦ ЕСЛИ
     КОНЕЦ ЕСЛИ
   КОНЕЦ ПОКА
КОНЕЦ
Ответ:
```
На рисунке изображена схема дорог, связывающих города А, Б, В, Г, Д, Е, К, Л, М, Н, П, Р, Т. По каждой дороге можно двигаться только в одном направлении, указанном стрелкой. **15** 

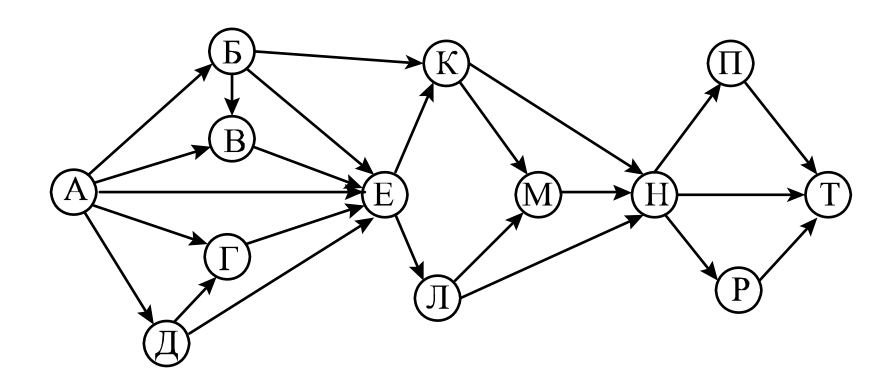

Сколько существует различных путей из города А в город Т?

Ответ: <u>\_\_\_\_\_\_\_\_\_\_\_\_\_\_\_\_</u>.

Известно, что  $152<sub>N</sub> = 125<sub>N+1</sub>$ . Определите значение числа N. **16** 

Ответ:

**17** 

В языке запросов поискового сервера для обозначения логической операции «ИЛИ» используется символ «|», а для обозначения логической операции «И» – символ «&».

В таблице приведены запросы и количество найденных по ним страниц некоторого сегмента сети Интернет.

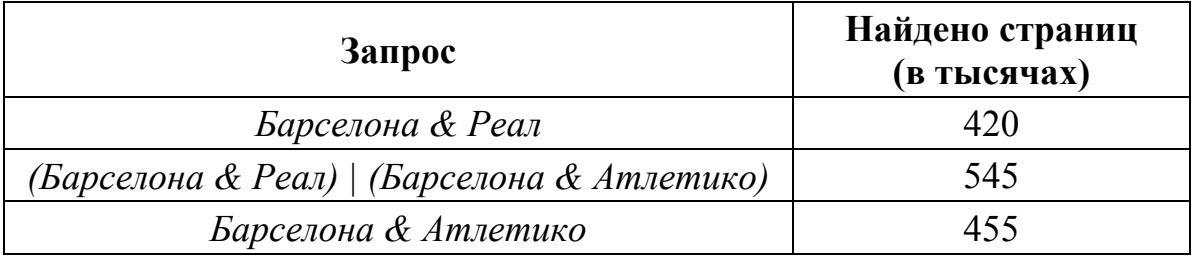

Какое количество страниц (в тысячах) будет найдено по запросу

*Барселона & Реал & Атлетико*?

Считается, что все запросы выполнялись практически одновременно, так что набор страниц, содержащих все искомые слова, не изменялся за время выполнения запросов.

Ответ: \_\_\_\_\_\_\_\_\_\_\_\_\_\_\_\_\_\_\_\_\_\_\_\_\_\_\_.

Обозначим через т&п поразрядную конъюнкцию неотрицательных целых чисел *m* и *n*. Например,  $14&5 = 1110, &0101, = 0100, = 4$ .

Для какого наименьшего неотрицательного целого числа А формула

$$
x\&25 \neq 0 \rightarrow (x\&19 = 0 \rightarrow x\&4 \neq 0)
$$

тождественно истинна (т. е. принимает значение 1 при любом неотрицательном целом значении переменной  $x$ )?

19

18

 $\mathbf{B}$ программе используется одномерный целочисленный массив  $\mathsf{A}$ с индексами от 0 до 9. Значения элементов равны 5, 28, 8, 14, 9, 23, 6, 18, 51, 99 соответственно, то есть  $A[0] = 5$ ,  $A[1] = 28$  и т. д.

Определите значение переменной  $t$  после выполнения следующего фрагмента программы, записанного ниже на разных языках программирования.

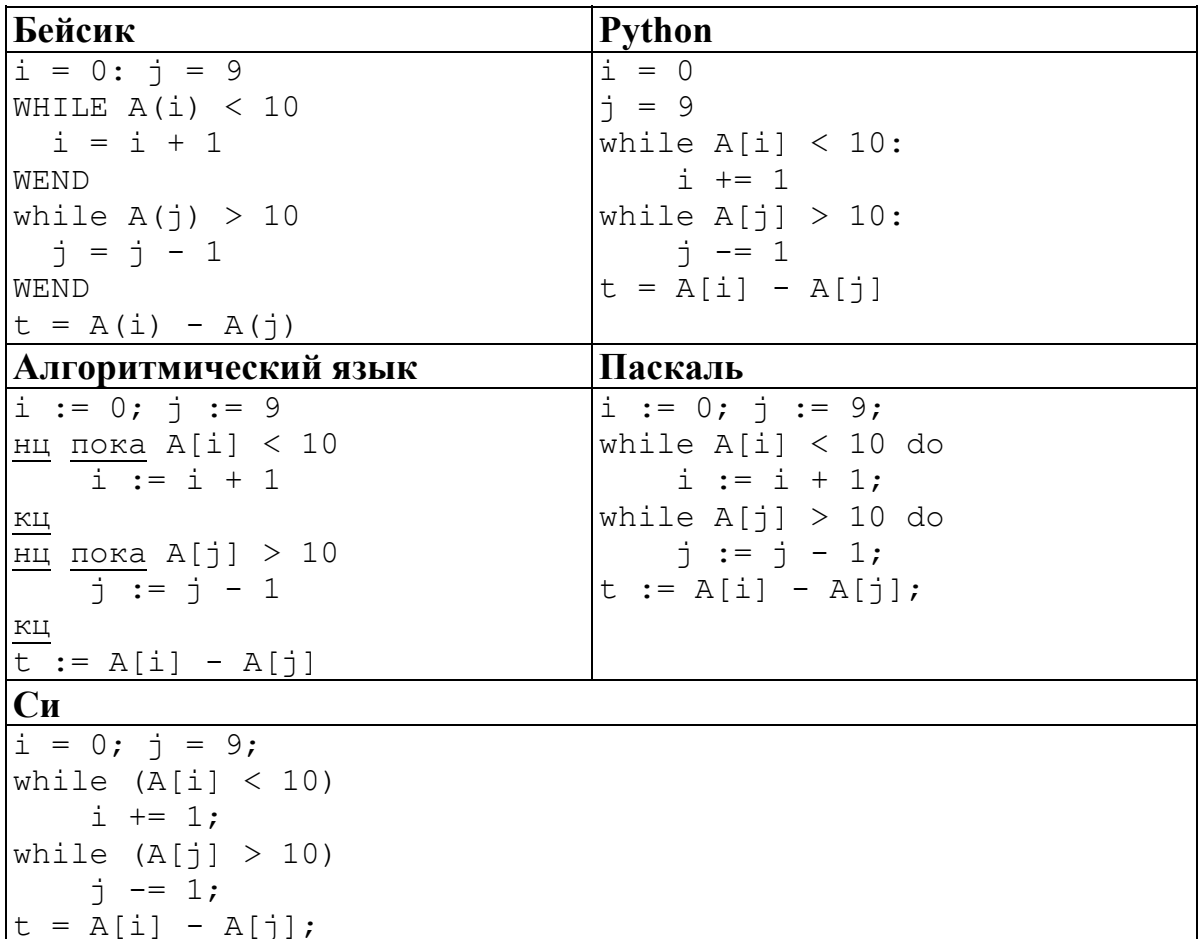

Ответ:

 $20<sup>1</sup>$ 

Ниже на пяти языках программирования записан алгоритм. Получив на вход натуральное число *х*, этот алгоритм печатает число *S*. Укажите такое наименьшее число х, при вводе которого алгоритм печатает пятизначное число.

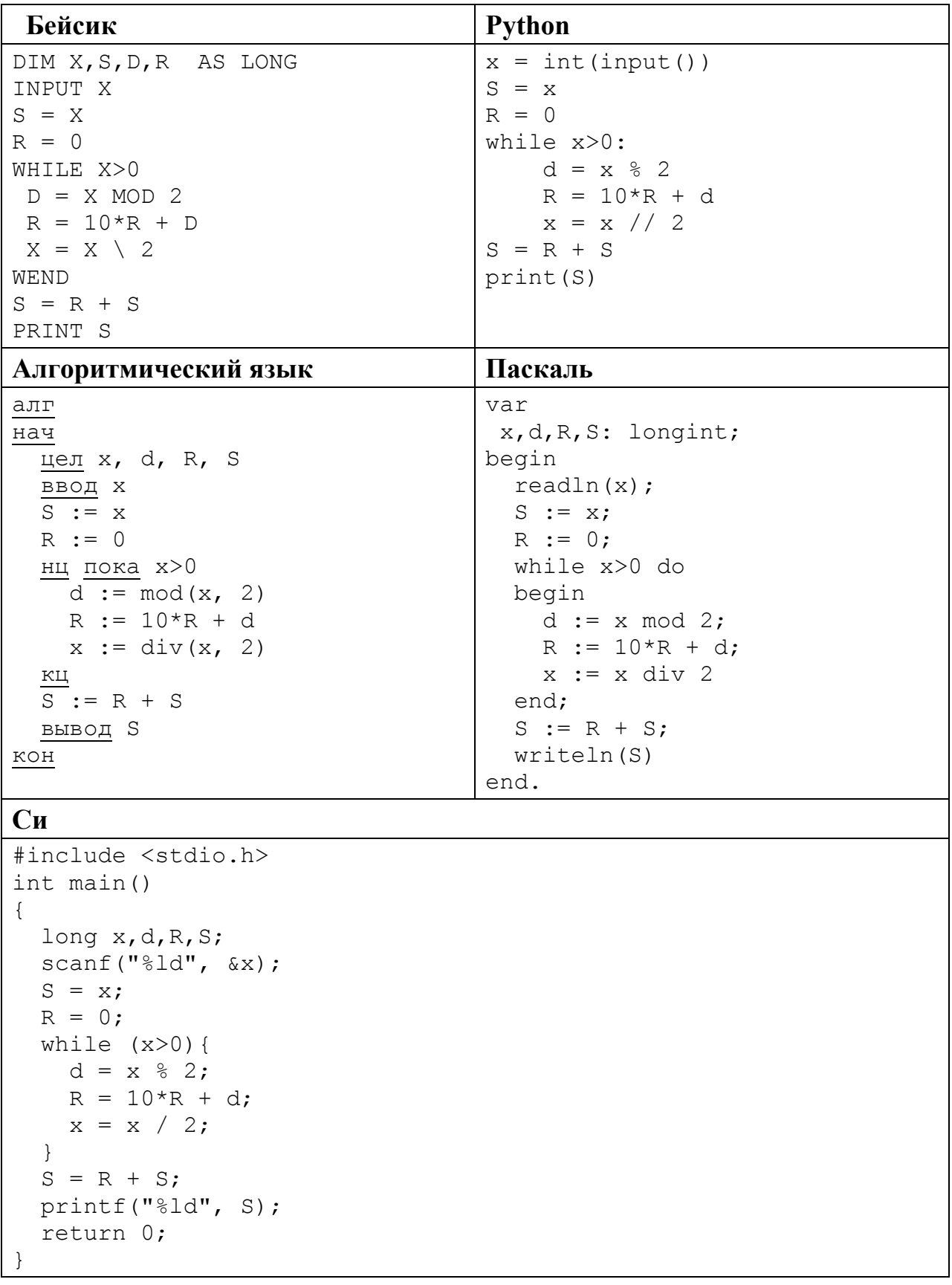

#### Ответ:

© СтатГрад 2016-2017 уч. г. Публикация в Интернете или печатных изданиях без письменного согласия СтатГрад запрещена

Напишите в ответе наименьшее значение входной переменной  $k_{\rm s}$ при котором программа выдаёт ответ 23. Для Вашего удобства программа приведена на пяти языках программирования.

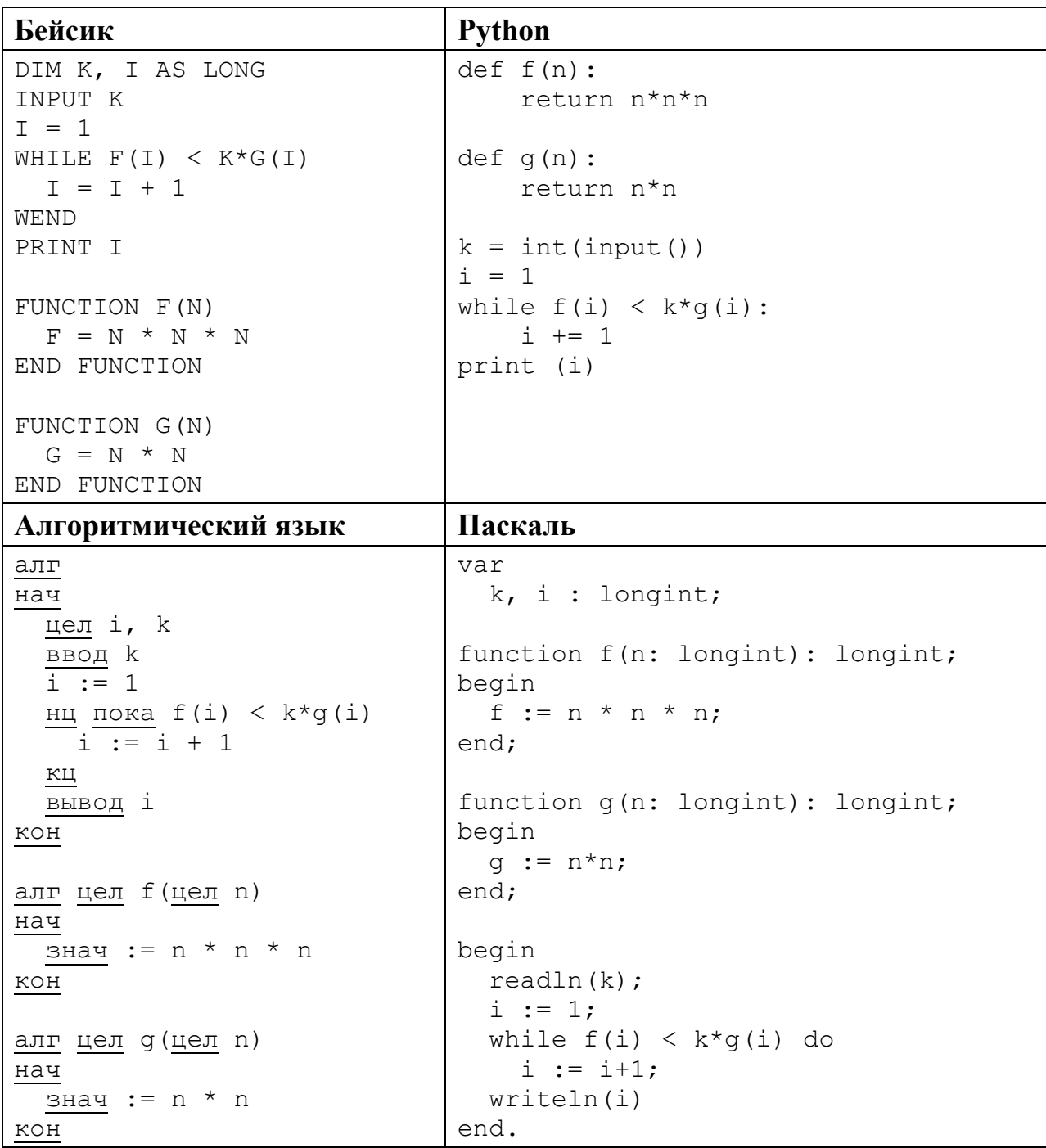

```
C<sub>M</sub>#include <stdio.h>
long f(long n) {
  return n*n*n;
\}long g(long n) {
 return n*n:
\lambdaint main()
\left\{ \right.long k, i;
  \text{scanf}("\$1d", \&k);i = 1;
  while (f(i) < k * q(i))i++;
  printf("%ld", i);
  return 0;
\rightarrow
```
Ответ:

Исполнитель Май17 преобразует число на экране.

У исполнителя есть две команды, которым присвоены номера:

# 1. Прибавить 1

22

# 2. Прибавить 3

Первая команда увеличивает число на экране на 1, вторая увеличивает его  $Ha<sub>3</sub>$ 

Программа для исполнителя Май17 - это последовательность команд.

Сколько существует программ, для которых при исходном числе 1 результатом является число 15 и при этом траектория вычислений содержит число 8?

Траектория вычислений программы - это последовательность результатов выполнения всех команд программы. Например, для программы 121 при исходном числе 7 траектория будет состоять из чисел 8, 11, 12.

Сколько существует различных наборов значений логических переменных  $x_1, x_2, \ldots x_8, y_1, y_2, \ldots y_8$ , которые удовлетворяют всем перечисленным ниже условиям?

$$
(x_1 \rightarrow x_2) \land (y_1 \rightarrow y_2) \land (y_1 \rightarrow x_1) = 1
$$
  
\n
$$
(x_2 \rightarrow x_3) \land (y_2 \rightarrow y_3) (y_2 \rightarrow x_2) = 1
$$
  
\n...  
\n
$$
(x_7 \rightarrow x_8) \land (y_7 \rightarrow y_8) \land (y_7 \rightarrow x_7) = 1
$$
  
\n
$$
(y_8 \rightarrow x_8) = 1
$$

В ответе не нужно перечислять все различные наборы значений переменных  $x_1, x_2, \ldots x_8, y_1, y_2, \ldots y_8$ , при которых выполнена данная система равенств. В качестве ответа Вам нужно указать количество таких наборов.

OTBet:

#### Часть 2

Для записи ответов на задания этой части (24-27) используйте отдельный лист. Запишите сначала номер задания (24, 25 и т. д.), а затем полное решение. Ответы записывайте чётко и разборчиво.

24

23

Даны натуральные числа  $A$  и  $B$ . Требуется найти такое минимально возможное натуральное число  $K \geq A$ , что сумма всех чисел от A до K больше B.

Для решения этой задачи ученик написал программу, но, к сожалению, его программа неправильная.

Ниже эта программа для Вашего удобства приведена на пяти языках программирования.

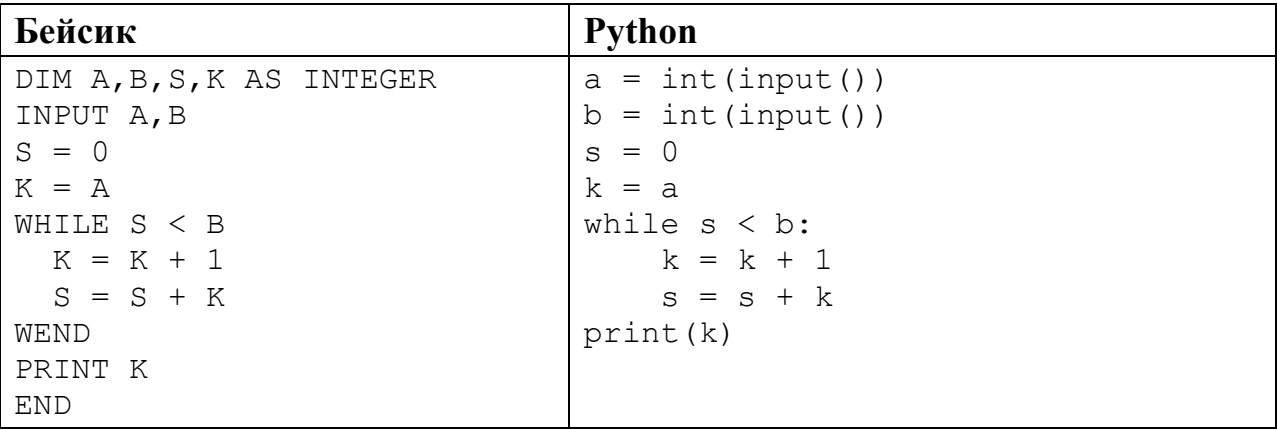

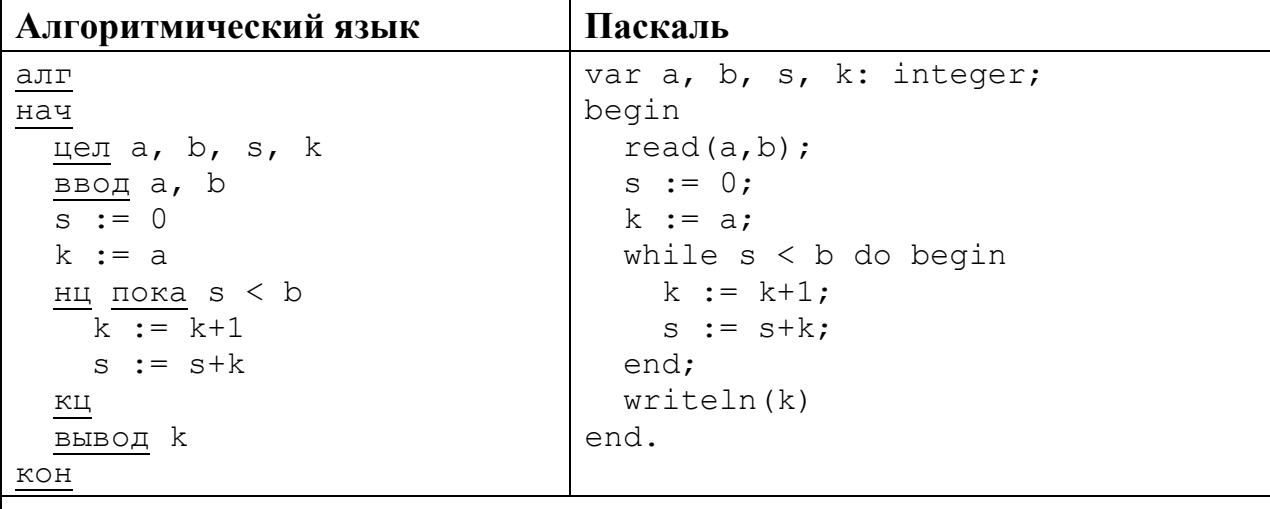

 $C<sub>M</sub>$ 

```
#include <stdio.h>
int \text{main}()int a, b, s, k;
    scant("%d %d", %a, %b);
    s = 0;k = a;while (s < b) {
        k = k + 1;s = s+k;printf("%d", k);return 0:
```
Последовательно выполните следующее.

- 1. Напишите, что выведет эта программа при вводе чисел 15 и 26.
- 2. Приведите пример значений  $\overline{A}$  и  $\overline{B}$ , при вводе которых программа выведет верный ответ. Укажите этот ответ.
- 3. Найдите в программе все ошибки (их может быть одна или несколько). Для каждой ошибки выпишите строку, в которой она допущена, и приведите эту же строку в исправленном виде.

Достаточно указать ошибки и способ их исправления для одного языка программирования.

Обратите внимание: Вам нужно исправить приведённую программу, а не написать свою. Вы можете только заменять ошибочные строки, но не можете удалять строки или добавлять новые. Заменять следует только ошибочные строки: за исправления, внесённые в строки, не содержащие ошибок, баллы будут снижаться.

Дан массив, содержащий 2016 положительных целых чисел, не превышающих 1000. Необходимо найти и вывести максимальный из тех элементов этого массива, шестнадцатеричная запись которых содержит ровно 2 цифры. Если таких чисел в массиве нет, ответ считается равным нулю.

Исхолные ланные объявлены так, как показано ниже. Запрещается использовать переменные, не описанные ниже, но разрешается He использовать часть из описанных.

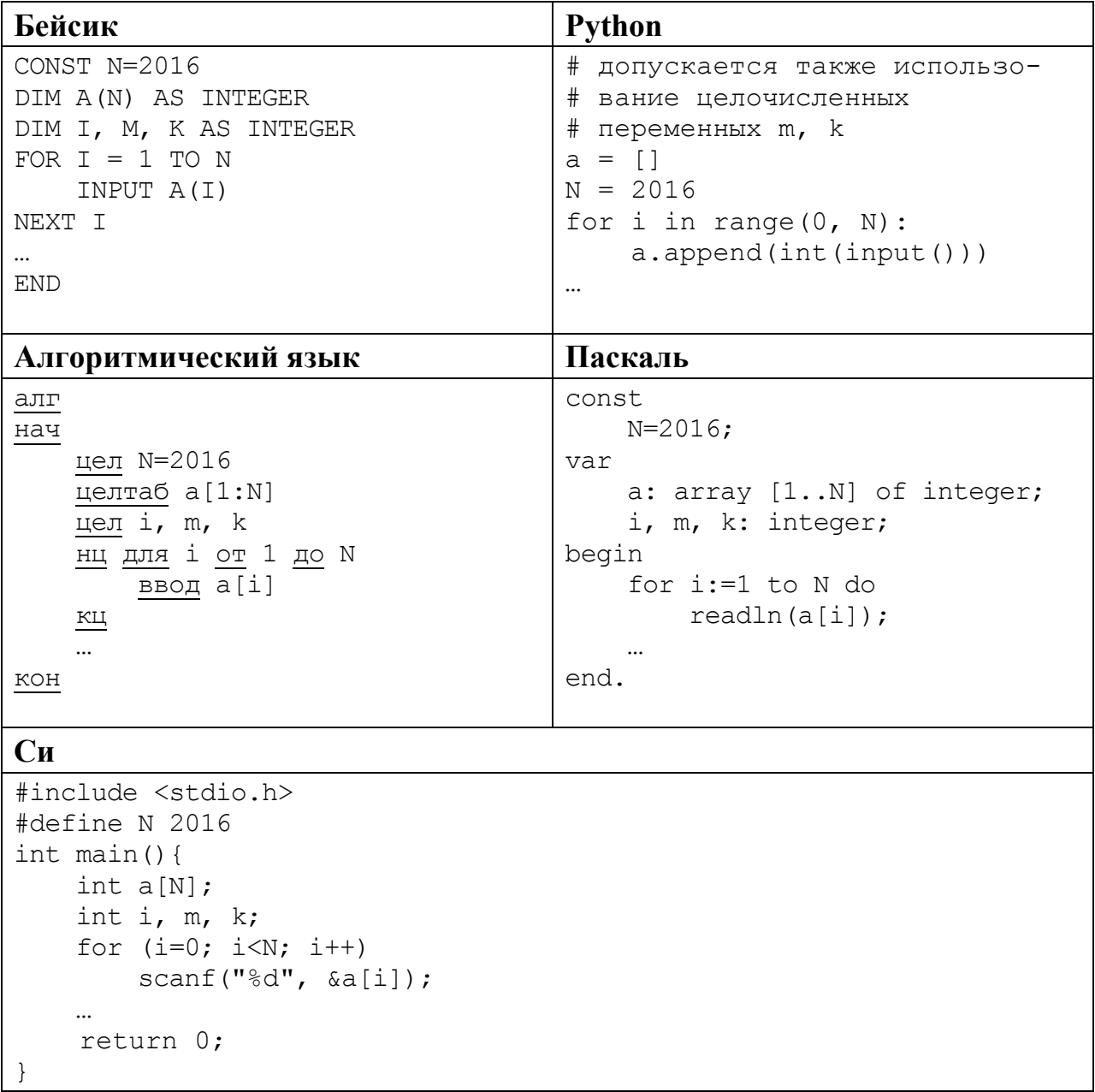

В качестве ответа Вам необходимо привести фрагмент программы, который должен находиться на месте многоточия. Вы можете записать решение также на другом языке программирования (укажите название и версию языка программирования). В этом случае Вы должны использовать те же самые исходные данные и переменные, какие были предложены в условии.

Два игрока, Паша и Валя, играют в следующую игру. Перед игроками лежит куча камней. Игроки ходят по очереди, первый ход делает Паша. За один ход игрок может добавить в кучу **два** камня или увеличить количество камней в куче в **три** раза. Например, имея кучу из 15 камней, за один ход можно получить кучу из 17 или 45 камней. У каждого игрока, чтобы делать ходы, есть неограниченное количество камней.

Игра завершается в тот момент, когда количество камней в куче становится не менее 36. Если при этом в куче оказалось не более 85 камней, то победителем считается игрок, сделавший последний ход. В противном случае победителем становится его противник. Например, если в куче было 30 камней и Паша утроит количество камней в куче, то игра закончится и победителем будет Валя. В начальный момент в куче было *S* камней, 1 ≤ *S* ≤ 35.

Будем говорить, что игрок имеет *выигрышную стратегию*, если он может выиграть при любых ходах противника. Описать стратегию игрока – значит описать, какой ход он должен сделать в любой ситуации, которая ему может встретиться при различной игре противника.

Выполните следующие задания.

1. а) При каких значениях числа *S* Паша может выиграть в один ход? Укажите все такие значения и соответствующие ходы Паши.

б) У кого из игроков есть выигрышная стратегия при *S* = 28, 30, 32? Опишите выигрышные стратегии для этих случаев.

2. У кого из игроков есть выигрышная стратегия при *S* = 10, 8?

Опишите соответствующие выигрышные стратегии.

3. У кого из игроков есть выигрышная стратегия при *S* = 6? Постройте дерево всех партий, возможных при этой выигрышной стратегии (в виде рисунка или таблицы). На рёбрах дерева указывайте, кто делает ход, в узлах – количество камней в позиции.

Дан набор из *N* целых положительных чисел. Необходимо определить, какая цифра чаще всего встречается в десятичной записи чисел этого набора. Если таких цифр несколько, необходимо вывести наибольшую из них. **27** 

Напишите эффективную по времени и по памяти программу для решения этой задачи.

Программа считается эффективной по времени, если при увеличении количества исходных чисел *N* в *k* раз время работы программы увеличивается не более чем в *k* раз.

Программа считается эффективной по памяти, если память, необходимая для хранения всех переменных программы, не превышает одного килобайта и не увеличивается с ростом *N*.

Информатика. 11 класс. Вариант ИН10204

Максимальная оценка за правильную (не содержащую синтаксических ошибок и дающую правильный ответ при любых допустимых входных данных) программу, эффективную по времени и по памяти, - 4 балла.

Максимальная оценка за правильную программу, эффективную только по времени или только по памяти, - 3 балла.

Максимальная оценка за правильную программу, не удовлетворяющую требованиям эффективности, - 2 балла.

Вы можете сдать одну или две программы решения задачи. Если Вы сдадите две программы, каждая из них будет оцениваться независимо от другой, итоговой станет большая из двух оценок.

Перед текстом программы кратко опишите алгоритм решения. Укажите использованный язык программирования и его версию.

### Описание входных и выходных данных

В первой строке входных данных задаётся количество чисел  $N(1 \le N \le 1000)$ . В каждой из последующих  $N$  строк записано одно натуральное число, не превышающее 10 000.

Пример входных данных:

3

15

25

32

Пример выходных данных для приведённого выше примера входных данных: 5

В десятичной записи чисел заданного набора чаще всего - по 2 раза встречаются цифры 2 и 5, большая из них - 5.